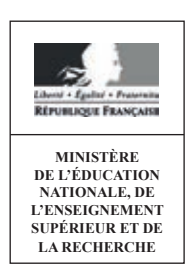

**SESSION 2016**

# CAPLP CONCOURS EXTERNE ET CAFEP

# **Section : GÉNIE ÉLECTRIQUE Option : ÉLECTROTECHNIQUE ET ÉNERGIE**

# **EXPLOITATION PÉDAGOGIQUE D'UN DOSSIER TECHNIQUE**

Durée : 4 heures

*Calculatrice électronique de poche – y compris calculatrice programmable, alphanumérique ou à écran graphique – à fonctionnement autonome, non imprimante, autorisée conformément à la circulaire n° 99-186 du 16 novembre 1999.*

*L'usage de tout ouvrage de référence, de tout dictionnaire et de tout autre matériel électronique est rigoureusement interdit.*

*Dans le cas où un(e) candidat(e) repère ce qui lui semble être une erreur d'énoncé, il (elle) le signale très lisiblement sur sa copie, propose la correction et poursuit l'épreuve en conséquence.*

*De même, si cela vous conduit à formuler une ou plusieurs hypothèses, il vous est demandé de la (ou les) mentionner explicitement.*

*NB : La copie que vous rendrez ne devra, conformément au principe d'anonymat, comporter aucun signe distinctif, tel que nom, signature, origine, etc. Si le travail qui vous est demandé comporte notamment la rédaction d'un projet ou d'une note, vous devrez impérativement vous abstenir de signer ou de l'identifier.*

# **SUJET**

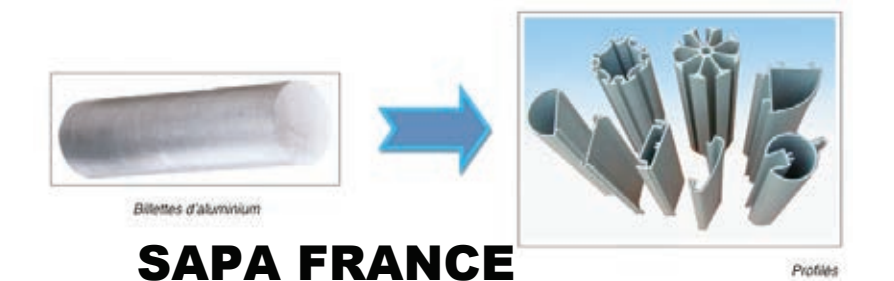

Cette épreuve comporte 2 dossiers : un **dossier sujet** et un **dossier ressources**. Le dossier sujet comporte 3 parties :

**Partie A** : gestion des périodes de formation en milieu professionnel (PFMP) *Durée conseillée 1h* 

- A1 Planification des PFMP
- A2 Elaboration de l'annexe pédagogique de la convention de stage
- A3 Exploitation du vécu en entreprise

**Partie B** : construction d'une séquence pédagogique *Durée conseillée 2 h* 

**Partie C** : développement de deux séances *Durée conseillée 1h* 

Le dossier ressources comporte 10 documents ressources.

# Conseils aux candidats

*Les différentes parties du sujet sont indépendantes. De nombreuses questions sont elles-mêmes indépendantes. Une lecture attentive de l'ensemble du sujet s'avère toutefois nécessaire avant de composer. Les candidats sont priés de rédiger sur le document fourni et il est demandé de présenter clairement les réponses.*

*La qualité des réponses (utilisation d'une forme adaptée pour présenter le raisonnement, justification) sera prise en compte dans l'évaluation.*

# **Contexte de l'épreuve**

Vous êtes affecté en tant que professeur stagiaire au lycée Blaise Pascal de Châteauroux. Vous effectuez votre service dans une classe de 1ère Baccalauréat professionnel Electrotechnique, Energie, Equipements Communicants (ELEEC) composé comme suit :

- huit heures avec le groupe 1 (jeudi et vendredi après-midi)
- une heure en classe entière (jeudi matin)

La classe de 1<sup>ère</sup> Baccalauréat professionnel ELEEC comporte un effectif de 30 élèves et son emploi du temps est le suivant :

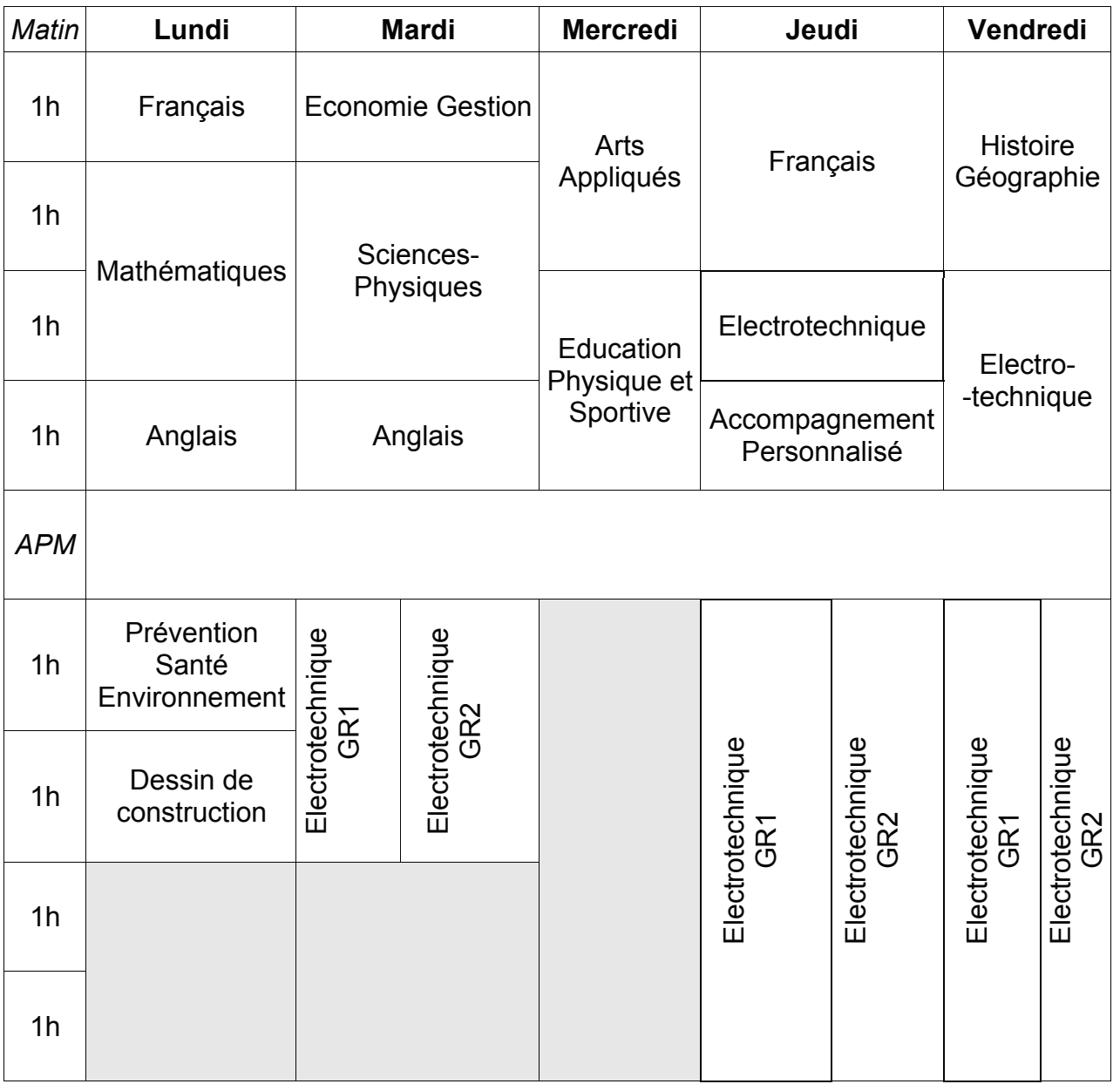

**Le travail demandé porte sur la préparation et l'exploitation pédagogique d'une période de formation en milieu professionnel (PFMP)** d'un de vos élèves, qu'il doit effectuer dans l'entreprise « SAPA» à Châteauroux.

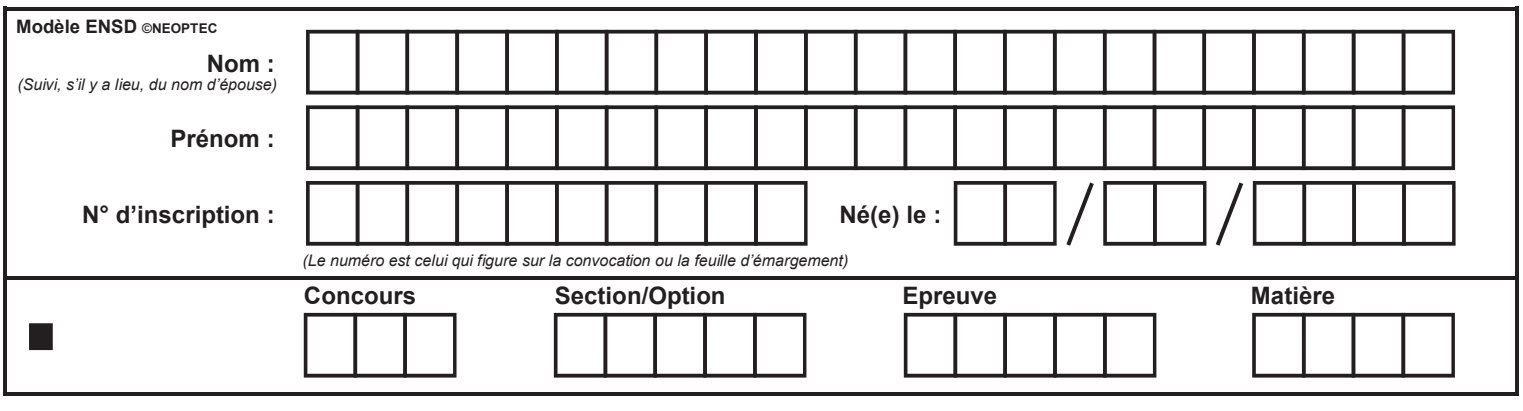

# **DOCUMENT RÉPONSE** Partie A. Questions A1.1 à A1.3

 $\binom{D}{ }$ 

# **PARTIE A : gestion des périodes de formation en milieu professionnel (PFMP)**

# **A1 Planification des PFMP**

Vous participez à un conseil pédagogique dans l'établissement où vous venez d'être nommé en tant que professeur stagiaire. Les différentes disciplines sont représentées. La planification des PFMP pour l'année scolaire est à l'ordre du jour.

Les périodes choisies doivent tenir compte des possibilités d'accueil dans les entreprises, de l'ensemble des PFMP de l'établissement et des contraintes pédagogiques de chaque discipline et spécialité.

A l'issue de ce conseil pédagogique, les dates pour les PFMP des élèves doivent être arrêtées. Elles seront validées en conseil d'administration pour autoriser le chef d'établissement à signer les conventions de stage.

# **Question A1.1 Enoncer** les intérêts et les enjeux des PFMP dans un cursus de baccalauréat professionnel et **préciser** la durée totale des PFMP (N.B. : parcours en 3 ans).

Deux planifications (DR1) sont envisagées pour les PFMP. Vous devez identifier les points forts et les points faibles de chacune d'elles afin d'en choisir une.

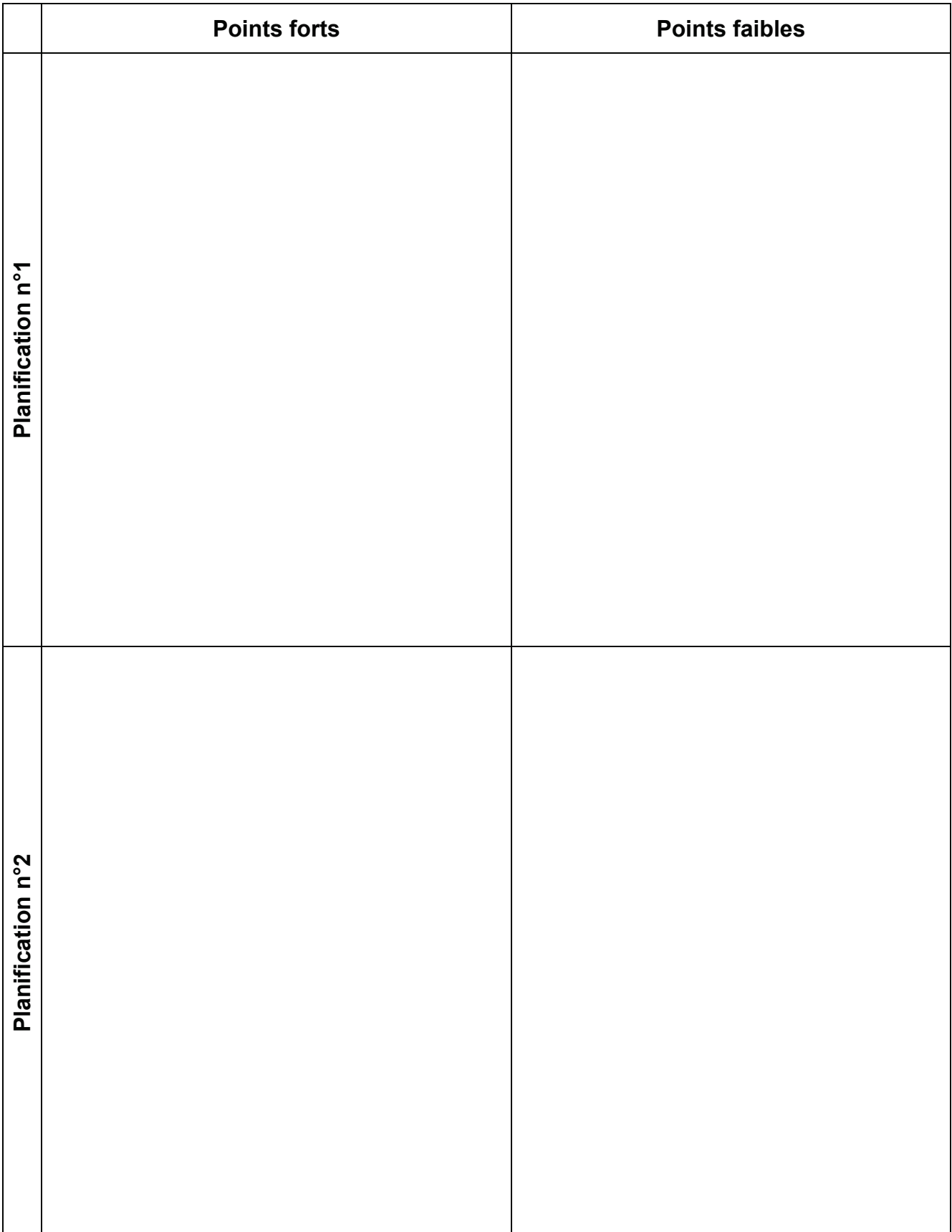

# **Question A1.2 Compléter** le tableau ci-dessous.

Sachant que la politique de l'établissement est d'associer le plus largement possible l'enseignement général au suivi des PFMP, la planification 2 pourrait convenir. Néanmoins, elle présente trop de points faibles.

**Question A1.3 Proposer** une nouvelle planification plus pertinente (3<sup>ème</sup> solution) que vous positionnez sur le calendrier ci-dessous. **Justifier.**

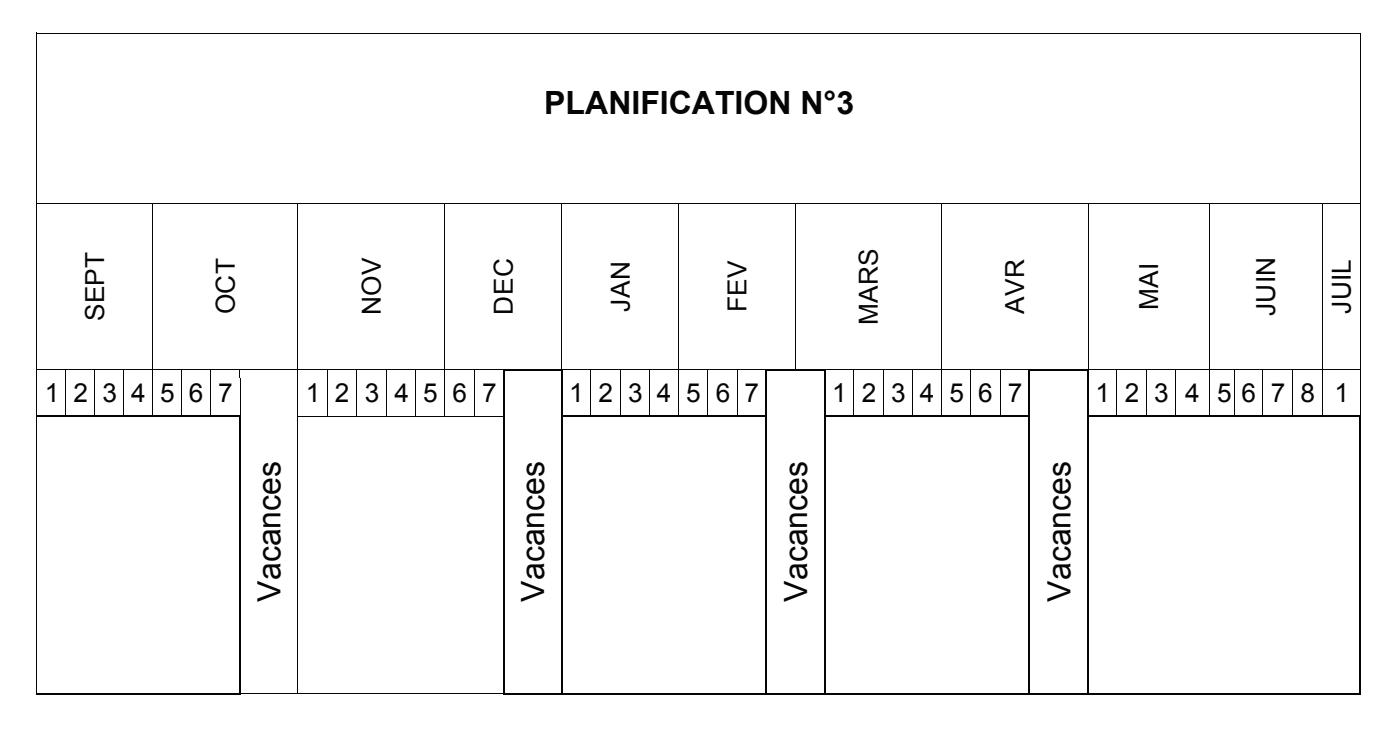

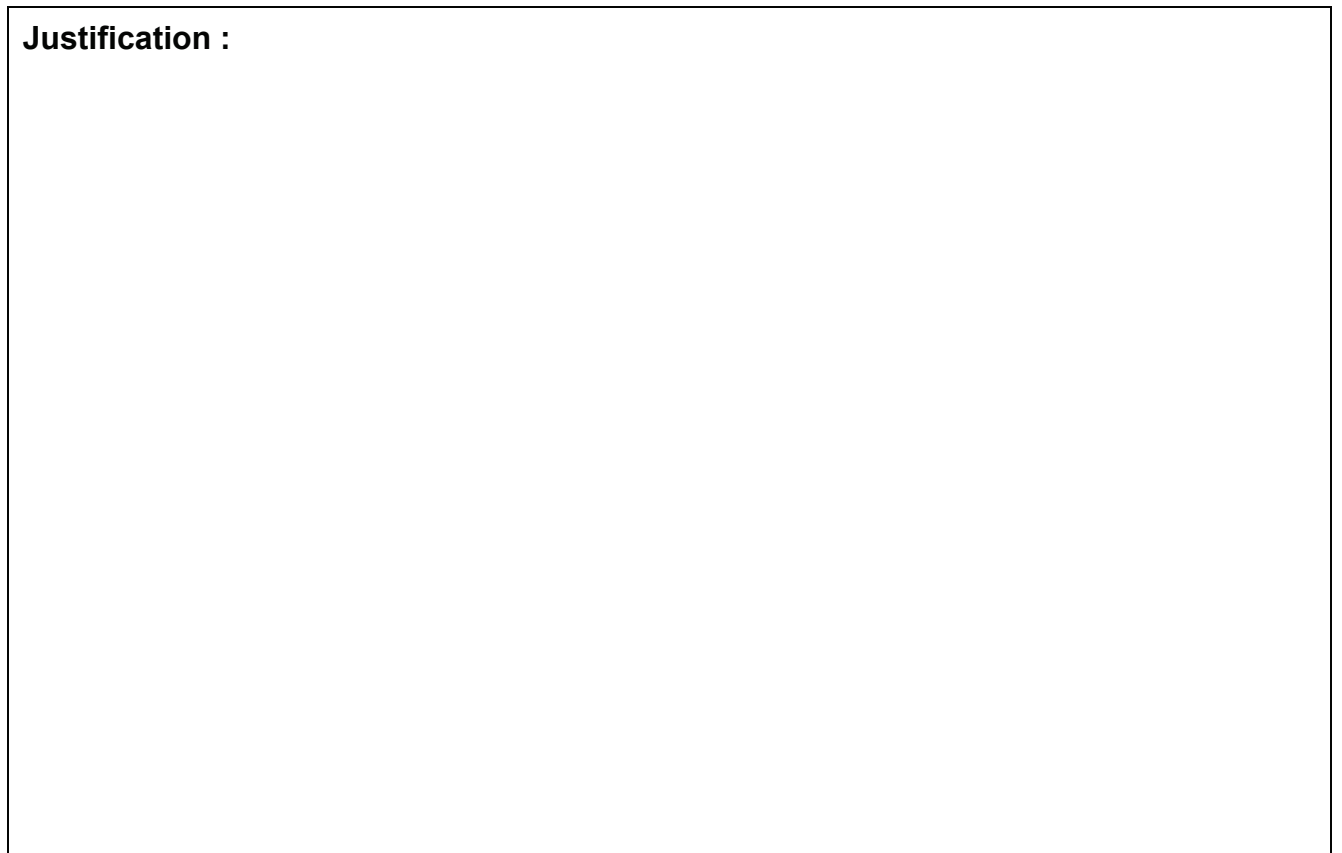

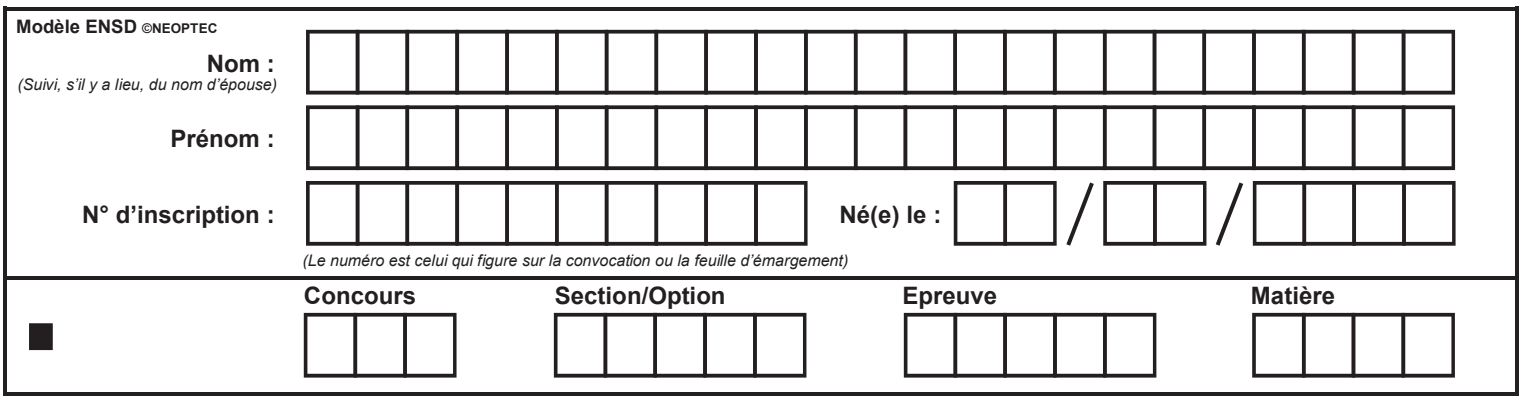

# **DOCUMENT RÉPONSE Partie A. Questions A1.4 à A2.1**

E

L'équipe enseignante souhaite répondre rapidement aux interrogations des élèves lorsqu'ils sont en entreprise. Lors du conseil pédagogique, un collègue propose d'utiliser l'Espace Numérique de Travail (ENT) du lycée pour assurer ce suivi, alors qu'actuellement il est réalisé par d'autres outils.

Le conseil pédagogique décide d'établir les points forts et les points faibles des différents outils de suivi afin de décider ou non d'utiliser un ENT.

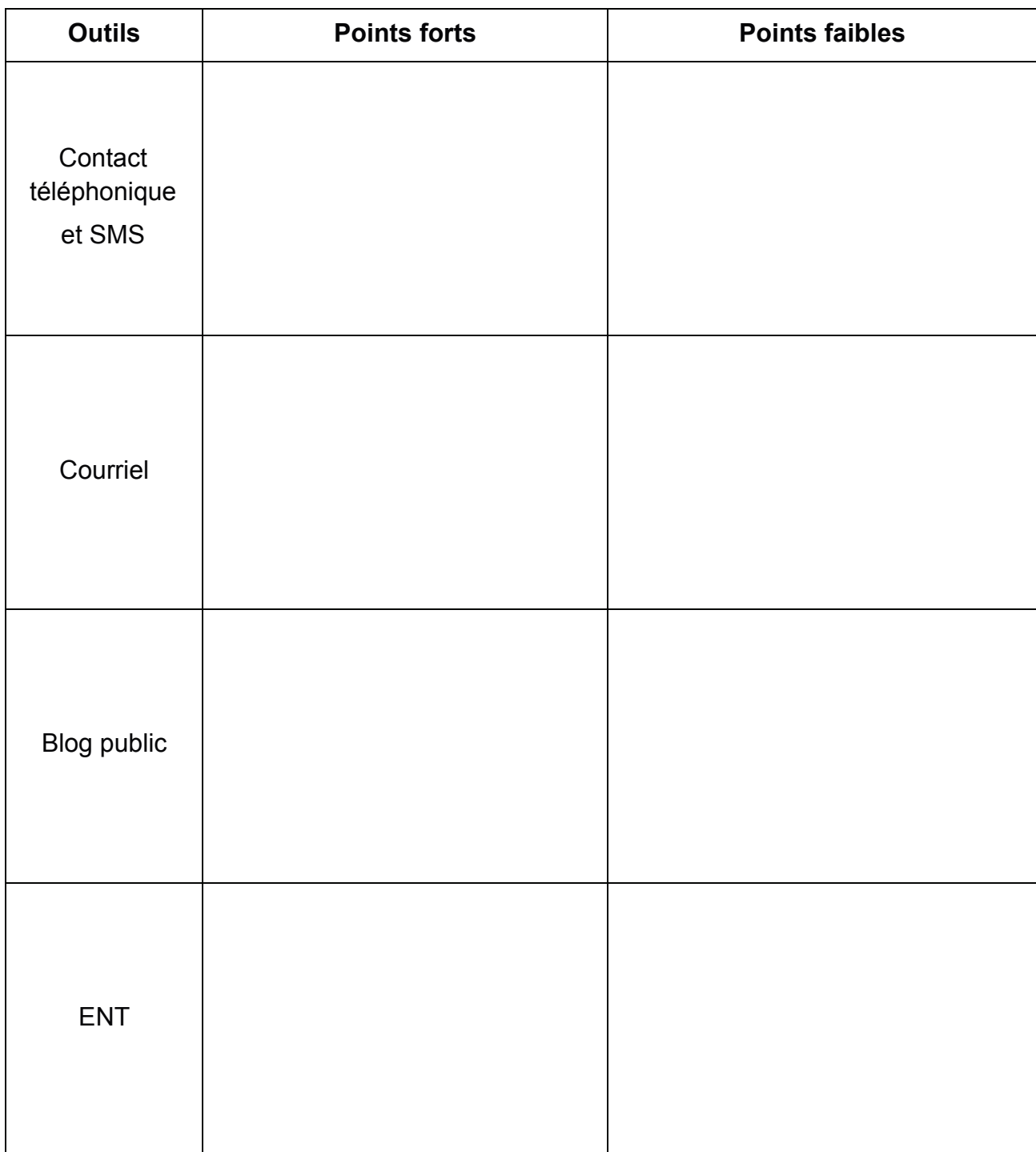

# **Question A1.4 Compléter** le tableau ci-dessous, en vous plaçant du point de vue de l'enseignant.

Au final, le conseil pédagogique fait le choix d'utiliser l'ENT du lycée pour le suivi des PFMP de la classe de 1ère Baccalauréat professionnel ELEEC.

# **A2 Elaboration de l'annexe pédagogique de la convention de stage**

Un de vos élèves, Nicolas, va partir en PFMP dans l'entreprise « SAPA » de Châteauroux. Il est nécessaire d'effectuer la préparation de l'annexe pédagogique de sa convention de stage.

Cette phase de préparation comprend deux étapes incontournables :

- La prise de contact de l'établissement avec l'entreprise : l'entreprise est informée des finalités des PFMP, du niveau de l'élève et du contenu du diplôme qu'il prépare ;
- La définition des compétences professionnelles : elles seront prioritairement à acquérir par l'élève pendant cette PFMP en fonction des activités proposées par l'entreprise (annexe pédagogique de la convention de stage).

Vous allez donc préciser au tuteur les tâches professionnelles qui seront confiées prioritairement à l'élève lors de la PFMP et les compétences qui seront mobilisées. Ce travail s'effectuera en fonction :

- des compétences acquises au lycée par l'élève et consignées dans son livret de compétences (DR2) ;
- de la fiche de description du poste (DR3) qu'il occupera en entreprise.
- **Question A2.1** Dans un premier temps**, compléter** la fiche de positionnement (page suivante) en cochant dans les colonnes A, EC et NA, les cases concernées, au regard du livret de compétences de l'élève.

N.B. : Une compétence est considérée comme :

- **acquise (A)** lorsqu'elle a été maîtrisée en totale autonomie dans les trois domaines : habitat, tertiaire et industriel ;
- **en cours d'acquisition (EC)** lorsqu'elle a été maîtrisée avec une aide extérieure dans au moins un des domaines ;
- **non acquise (NA)** lorsqu'elle a été mobilisée mais non maîtrisée dans aucun des domaines.

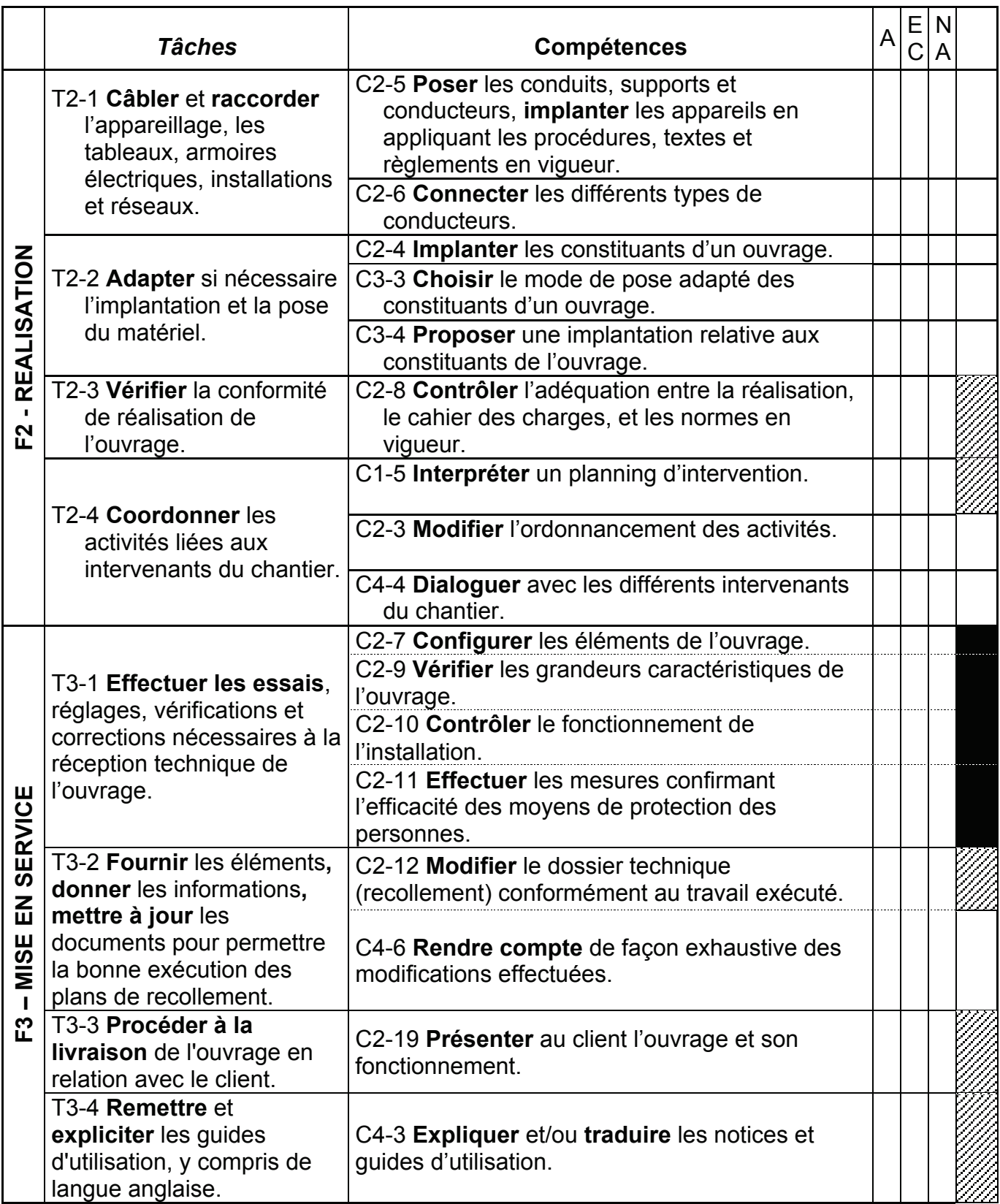

# Légende

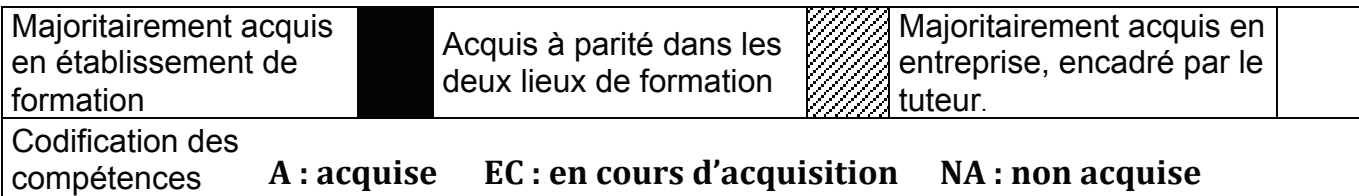

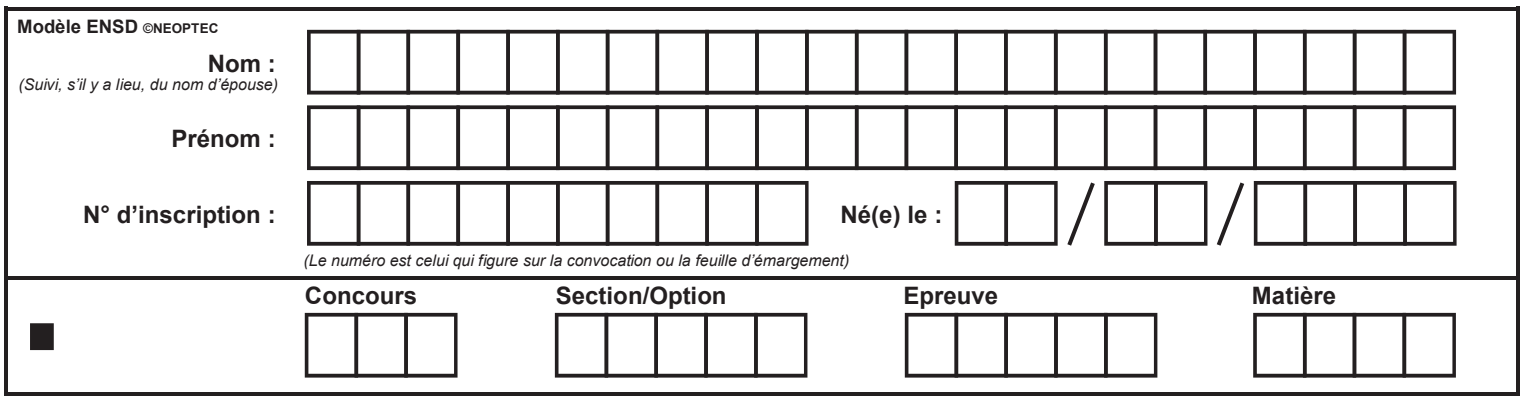

# **DOCUMENT RÉPONSE Partie A. Questions A2.2 à A3.2**

 $\left( \frac{1}{\sqrt{2}} \right)$ 

**Question A2.2** Dans un second temps, **lister** ci-dessous**,** les compétences prioritaires qui peuvent être acquises pendant cette période de formation en entreprise, au regard du positionnement de l'élève et de la fiche de poste (DR3).

Le tuteur en entreprise vous pose la question suivante par courriel :

*« Bonjour M. Pechard,* 

*Je compte demander à Nicolas de changer le variateur de vitesse de la pince extrudeuse avec l'aide d'un de nos agents de maintenance. Est-ce que vous pensez que cela peut constituer un bon sujet de stage ? Cordialement,* 

*M. Garojus. »* 

**Question A2.3 Rédiger** la réponse que vous lui envoyez et **justifier** au regard des tâches professionnelles concernées.

# **A3 Exploitation du vécu en entreprise**

La PFMP de l'élève Nicolas dans l'entreprise « SAPA » est prise en compte pour l'épreuve E31, « Situations de travail spécifiées et réalisées en milieu professionnel » (DR 5).

Comme convenu, Nicolas vous informe régulièrement par l'ENT de ses activités en entreprise. Dans son dernier message, il vous interroge sur son étude de cas :

*« Mardi, nous avons reçu le nouveau variateur pour la pince extrudeuse. Ils ont changé le variateur car le moteur n'est plus le même, maintenant c'est un moteur asynchrone.*

*On a posé le variateur dans l'armoire et j'ai aidé à faire le câblage avec mon collègue.*

*J'ai récupéré la documentation du variateur. Est-ce que ça peut faire mon étude de cas ? »*

Vous devez lui apporter une réponse lui permettant de construire son étude de cas en le conseillant sur le choix de son activité professionnelle et sur la documentation technique à collecter.

# **Question A3.1 Enoncer** ci-dessous, la ou les tâches professionnelles du référentiel des activités professionnelles (DR4) relevant de la situation de travail décrite par l'élève dans son message.

**Rédiger** ensuite, un argumentaire en faveur du choix de cette situation de travail en entreprise comme étude de cas pour l'épreuve E31.

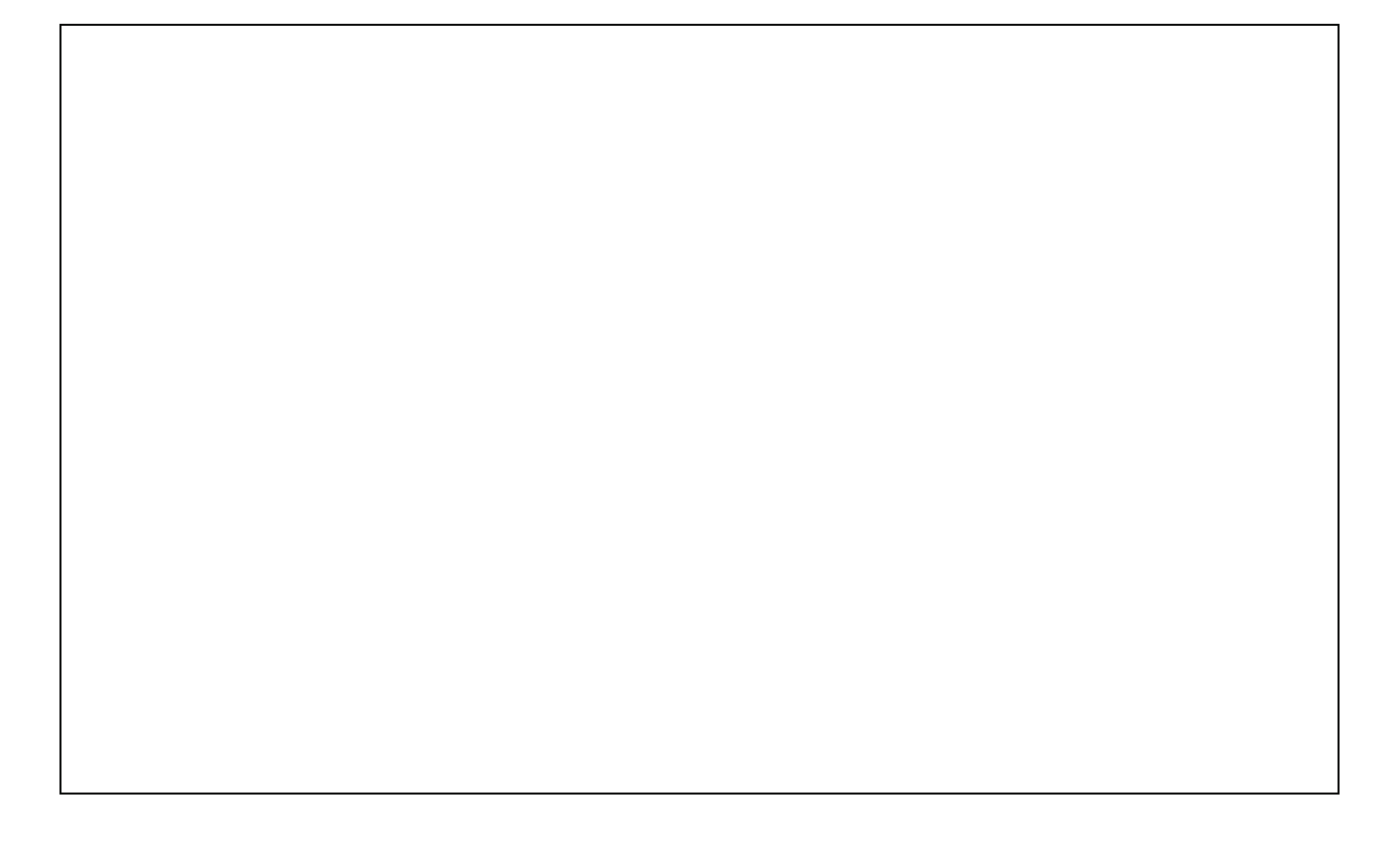

Vous jugez que la situation de travail décrite dans le message de Nicolas peut effectivement faire l'objet d'une étude de cas pour l'épreuve E31.

**Question A3.2 Répondre à** l'élève Nicolas par l'affirmative, en lui précisant la problématique à traiter et les documents ressources complémentaires à insérer dans son rapport.

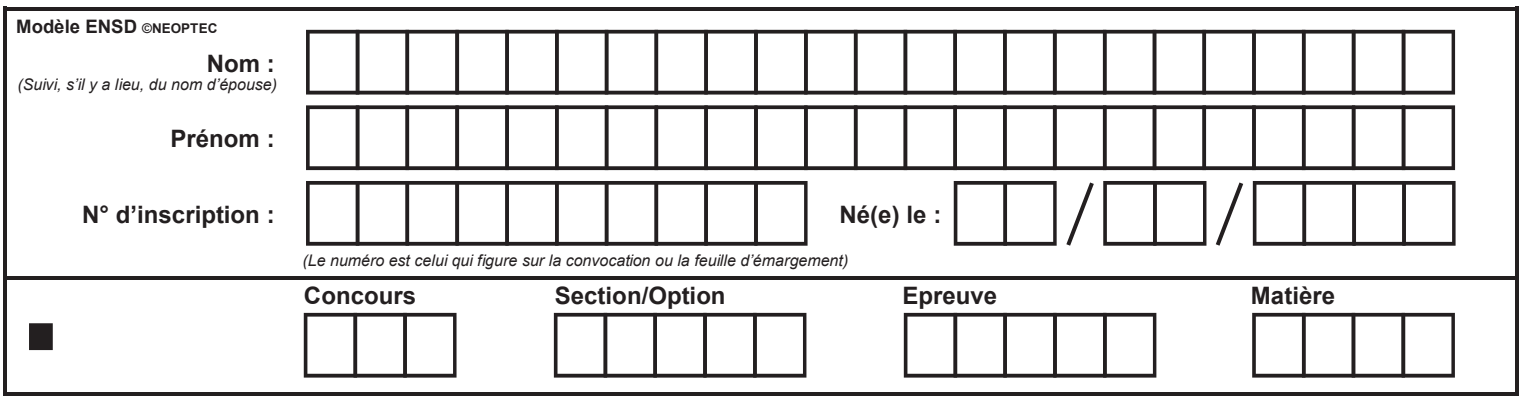

# **DOCUMENT RÉPONSE** Partie B. Questions B1 et B2

 $\left($  G

# **PARTIE B** : **construction d'une séquence pédagogique**

Les élèves de la classe de 1ère Baccalauréat Professionnel ELEEC sont de retour au lycée après leur PFMP. La première séance vous permet d'échanger « à chaud » avec eux et de comparer les différentes expériences vécues en entreprises.

Cette séance confirme ce que vous aviez constaté lors du suivi en entreprise : la fonction « Mise en service » a été très peu abordée. Afin d'assurer la complémentarité et la continuité avec la PFMP, l'équipe des professeurs d'électrotechnique décide de mettre en œuvre une séquence pédagogique dédiée à la mise en service d'un ouvrage. Vous êtes chargé de la concevoir.

Vous avez à votre disposition :

- les tâches et les compétences liées à la fonction « Mise en service » (DR2 et DR4) ;
- $\bullet$  un descriptif général du plateau technique du lycée (DR6) qui comporte 10 supports (systèmes techniques et sous-systèmes fonctionnels) permettant de mettre en œuvre simultanément les compétences liées à la mise en service ;
- la fiche de séquence fournie par l'équipe des professeurs d'électrotechnique du lycée (pages suivantes) ;
- un extrait du référentiel sur le savoir S5 Mise en service (DR7).

# **Consignes :**

- $\bullet$ vous devez tenir compte de l'effectif et de l'emploi du temps de la classe ;
- $\bullet$  la séquence construite sera assurée par plusieurs enseignants et se déclinera sur tout ou partie des heures d'électrotechnique de la semaine ;
- la durée totale de la séquence est laissée à votre libre appréciation

**Question B1 Expliquer** en quelques lignes la démarche pédagogique que vous allez mettre en œuvre pour construire la séquence.

# **Question B2 Compléter** la fiche de séquence en renseignant :

- l'entête ;
- un ensemble de séances (une par ligne du tableau) ordonnancées dans le temps :
	- durée de chaque séance (ou phase) : définir le nombre d'heures en tenant compte de l'emploi du temps hebdomadaire des élèves ;
	- classe/groupe : préciser s'il s'agit d'une activité en classe entière ou en groupe ;
	- activités des élèves : exprimer ce que font les élèves (ex : L'élève…écoute, mène une recherche documentaire, mesure, paramètre, règle, expose, lit, note, compare, …) ;
	- zones de travail et nombre de supports exploités : préciser la ou les zones de travail utilisées (repérées sur le descriptif du plateau technique) et donner le nombre de supports exploités ;
	- compétences mobilisées : préciser le repère de la ou des compétences visées (C2-19 par exemple) ;
	- modes d'évaluation : préciser le type d'évaluation envisagée pour évaluer le niveau de maîtrise des compétences visées.

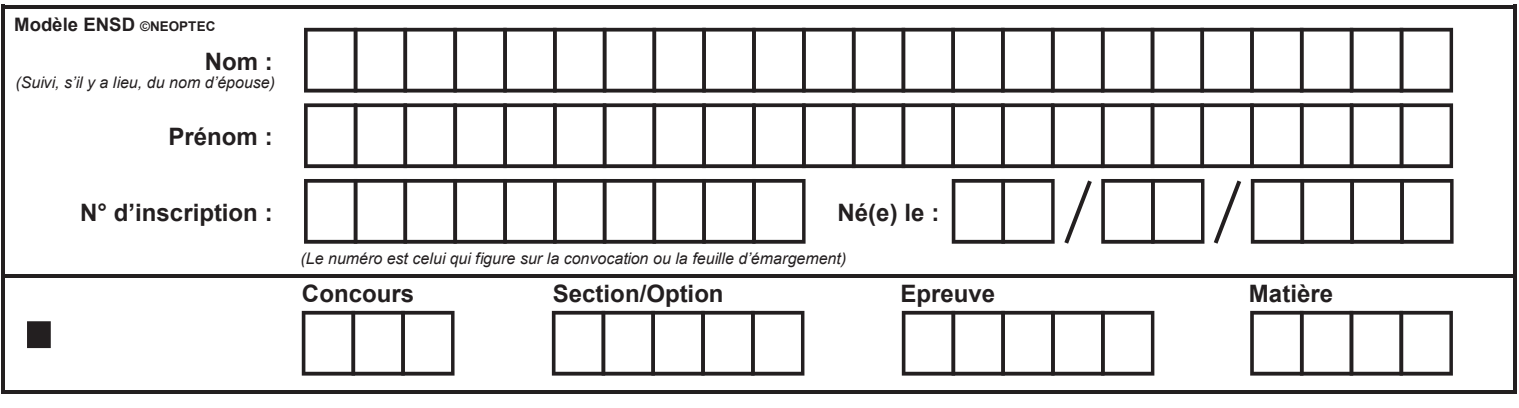

# **DOCUMENT RÉPONSE Partie B. Question B2** Fiche de déroulement de séquence

 $(H)$ 

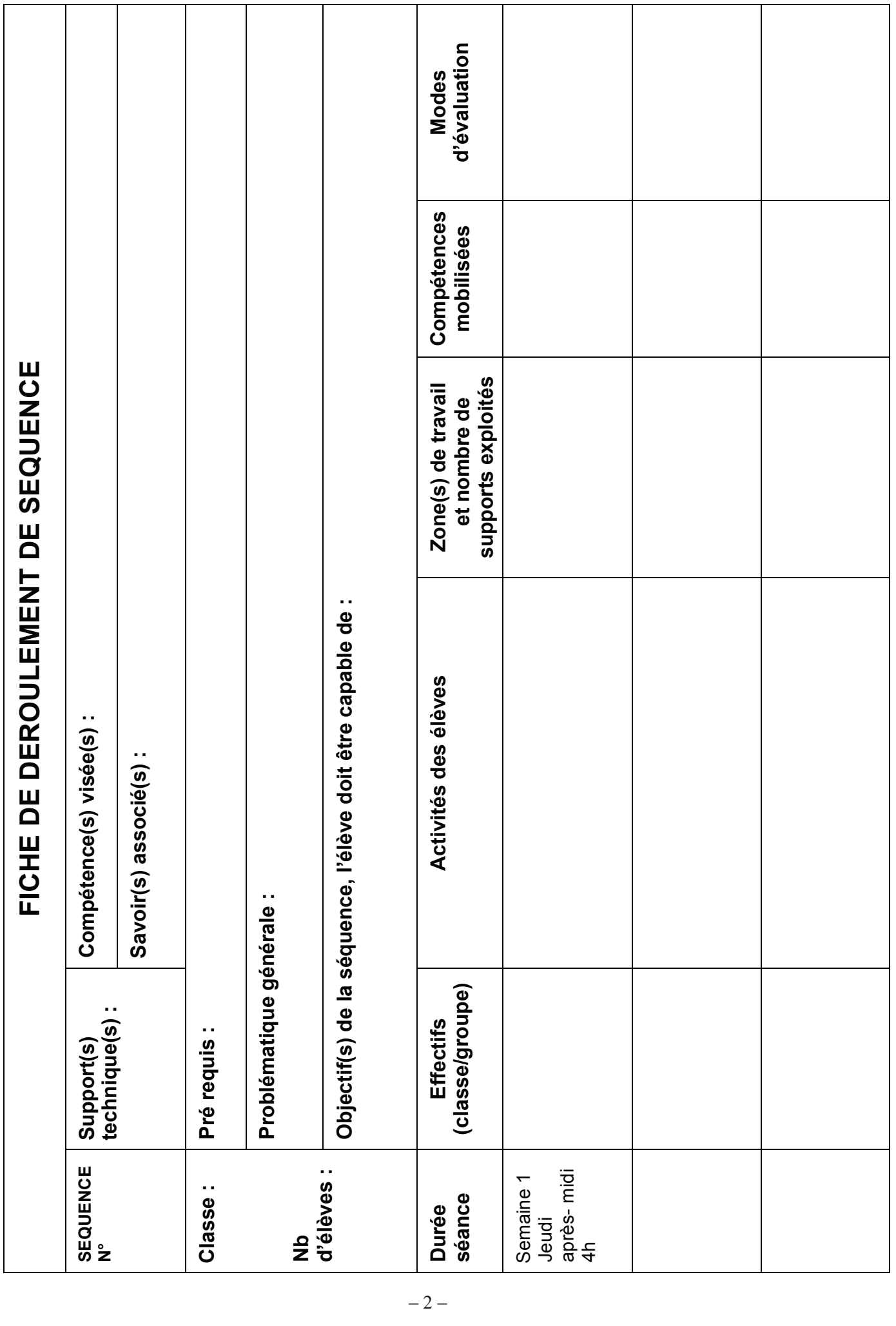

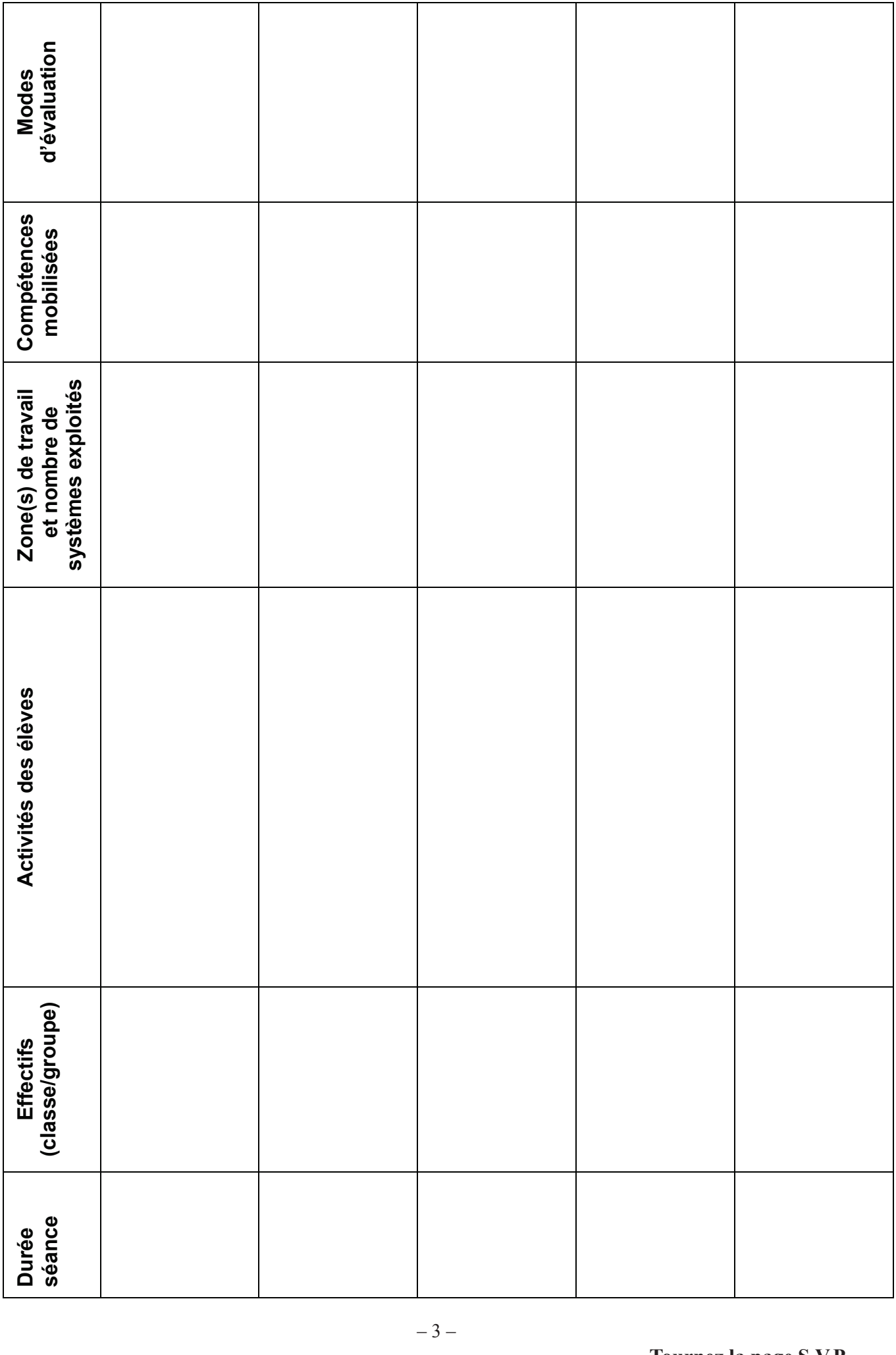

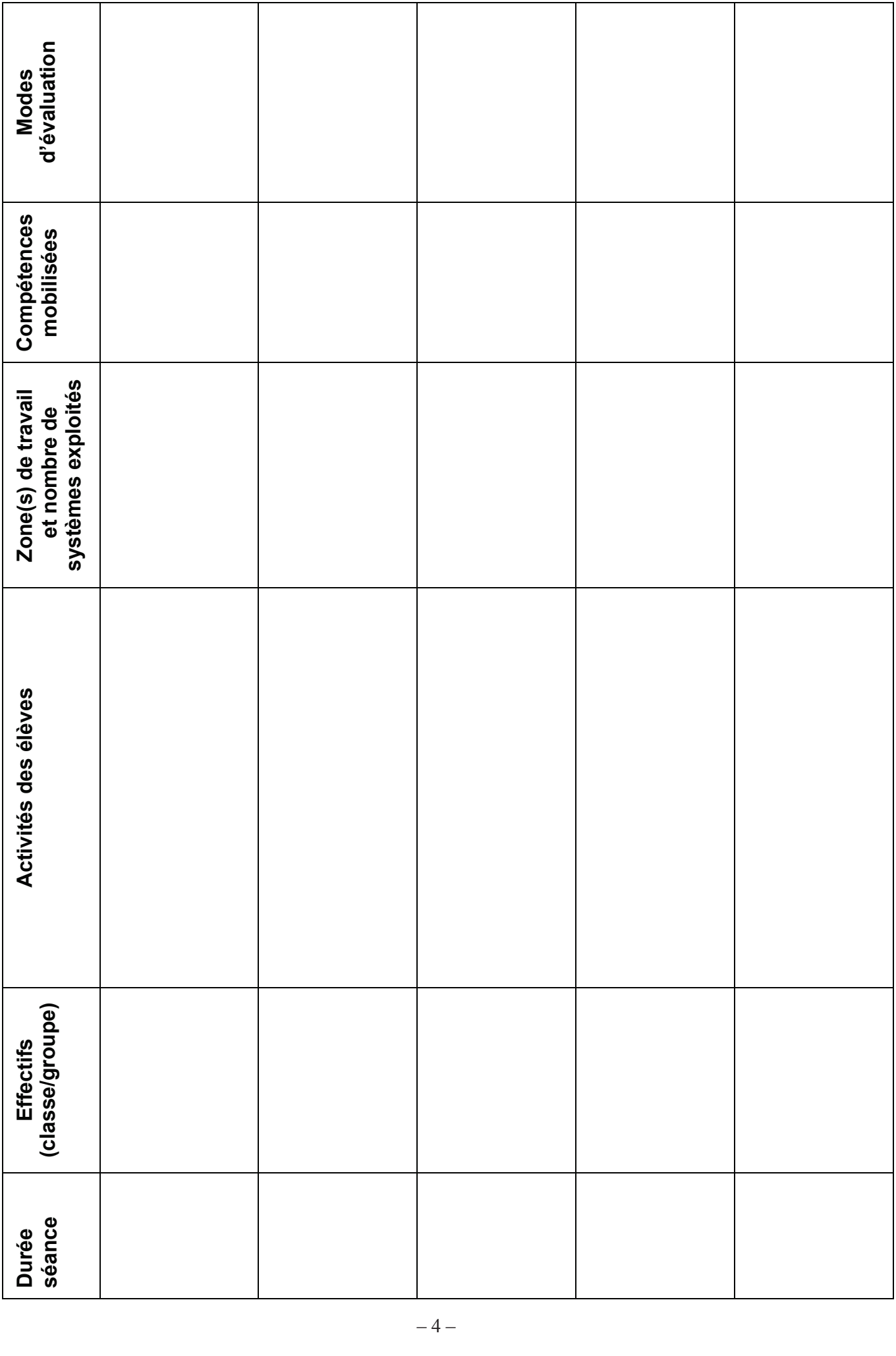

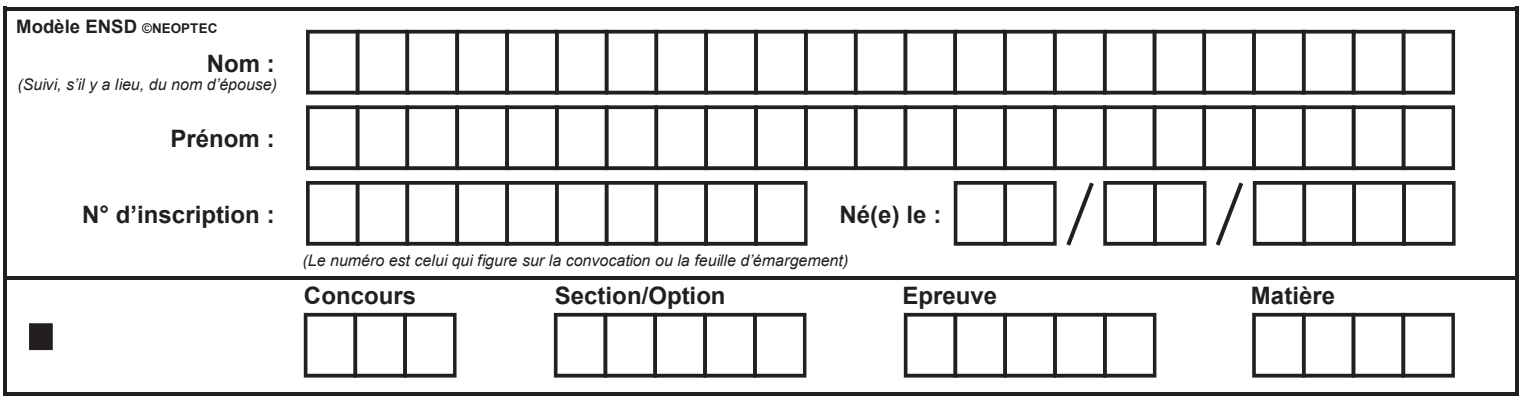

# **DOCUMENT RÉPONSE** Partie C. Questions C1 à C4

 $\left($  I

# **PARTIE C : développement de deux séances**

On vous demande d'analyser deux séances envisageables sur la fonction « Mise en service » et de rédiger certains documents pédagogiques.

**N.B. :** ces deux séances ne font pas forcément partie de la séquence demandée en partie B.

La première séance concerne des apports théoriques sur la mise en service normative. Vous utilisez l'environnement numérique de travail (ENT) du lycée (décrit dans le DR8).

**Question C1 Enoncer**, de votre point de vue, le rôle de l'enseignant pendant cette séance. **Préciser** les impacts sur la relation du professeur à l'élève et sur la relation de l'élève au savoir.

Vous souhaitez vérifier que l'élève a bien pris connaissance de la ressource : « Extrait du document constructeur Chauvin Arnoux » (DR 9).

**Question C2 Elaborer** un quiz en 4 questions qui sera déposé sur l'ENT (partie exercices) et qui permettra de vérifier que l'élève a bien pris connaissance des points clés de la ressource Chauvin Arnoux.

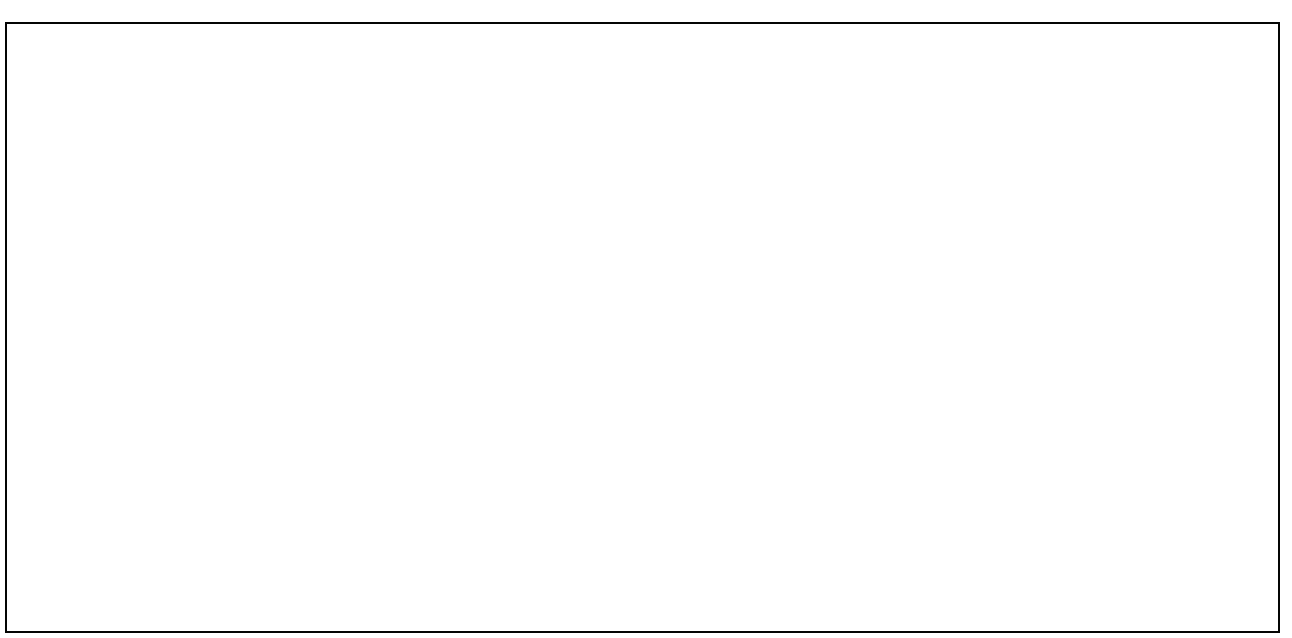

Après avoir validé les connaissances théoriques, vous faites travailler vos élèves en atelier sur une deuxième séance intitulée « Travaux pratiques de mise en service ».

Vous décidez notamment de mettre en œuvre une activité de travaux pratiques sur le système « Fardeleuse ». Vos collègues vous fournissent un texte de travaux pratiques relatif à ce système (DR10), mais ce document est incomplet. Il manque une mise en situation professionnelle et une grille d'évaluation par compétences.

**Question C3 Rédiger** la mise en situation professionnelle qui sera ajoutée au début du texte de TP.

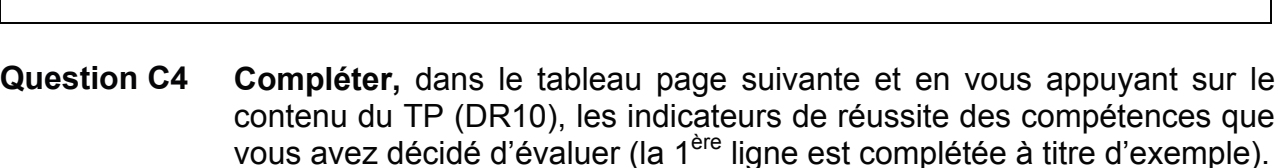

Le niveau de maîtrise de la compétence sera renseigné ultérieurement par le correcteur du TP selon la légende suivante :

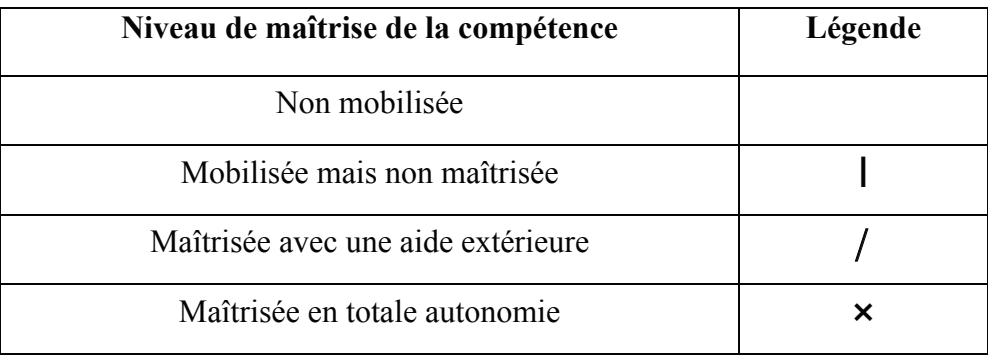

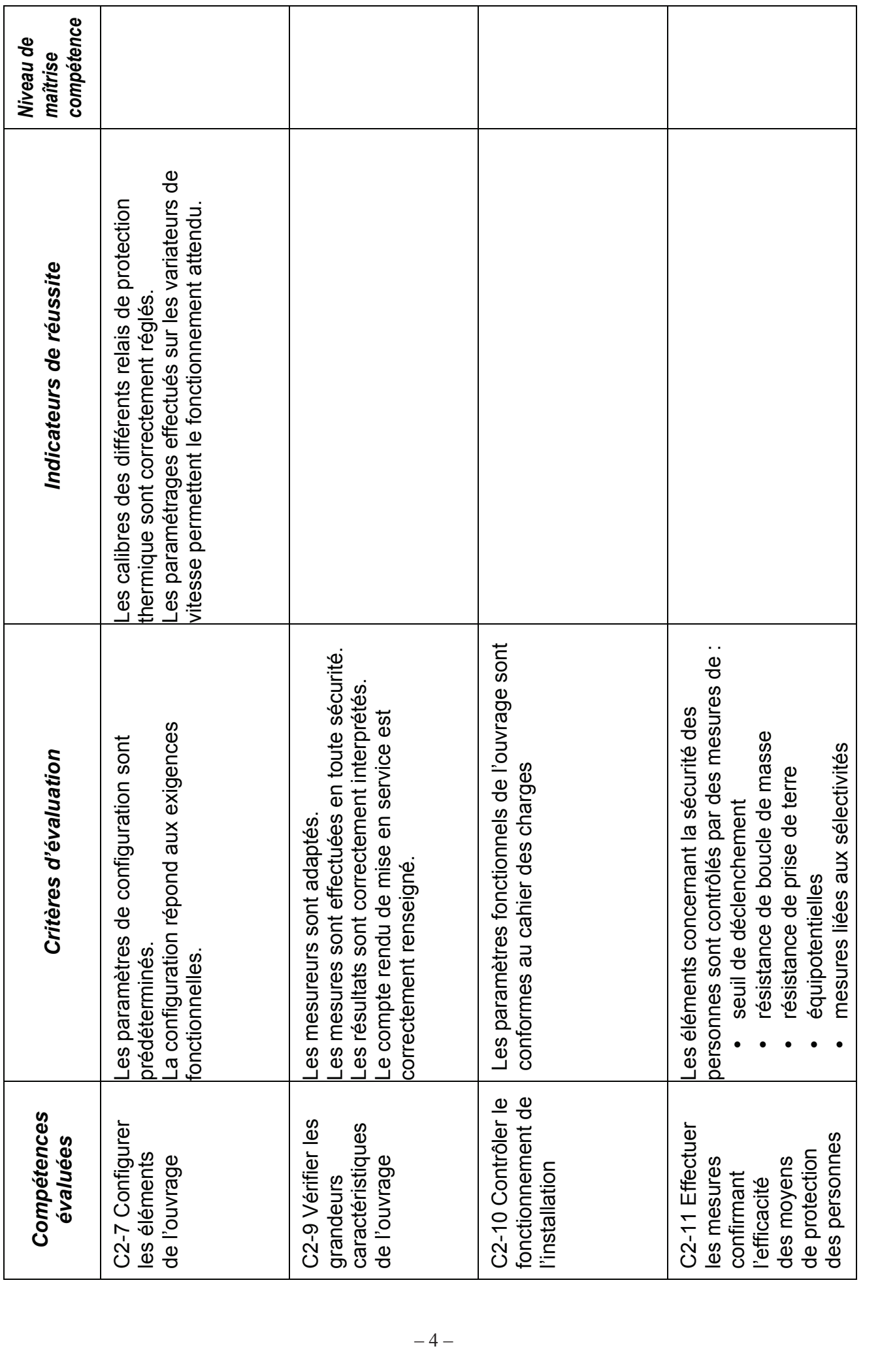

# DOSSIER RESSOURCES

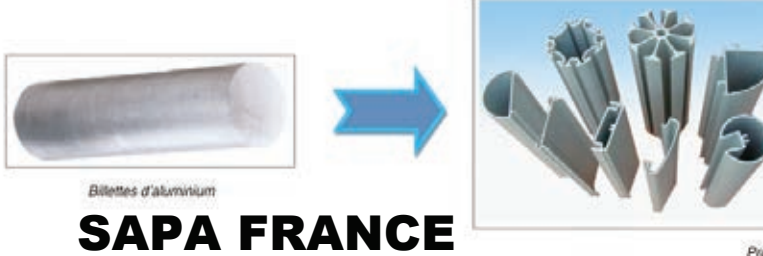

Proties

# **SOMMAIRE**

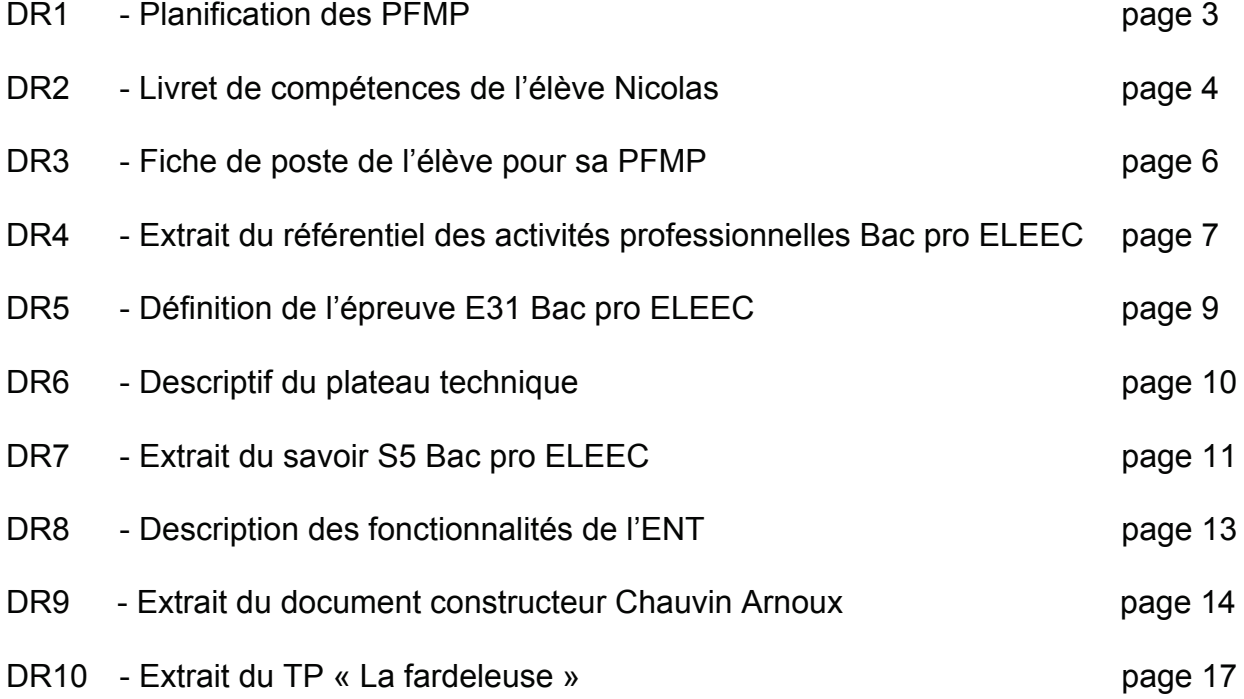

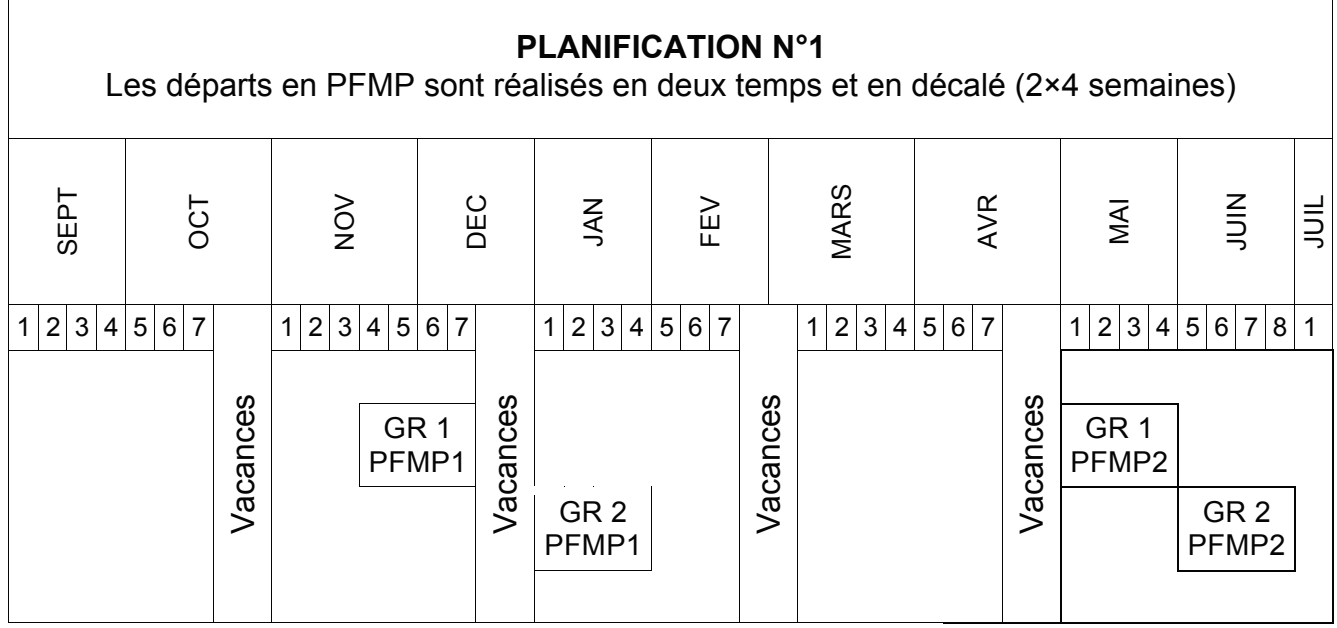

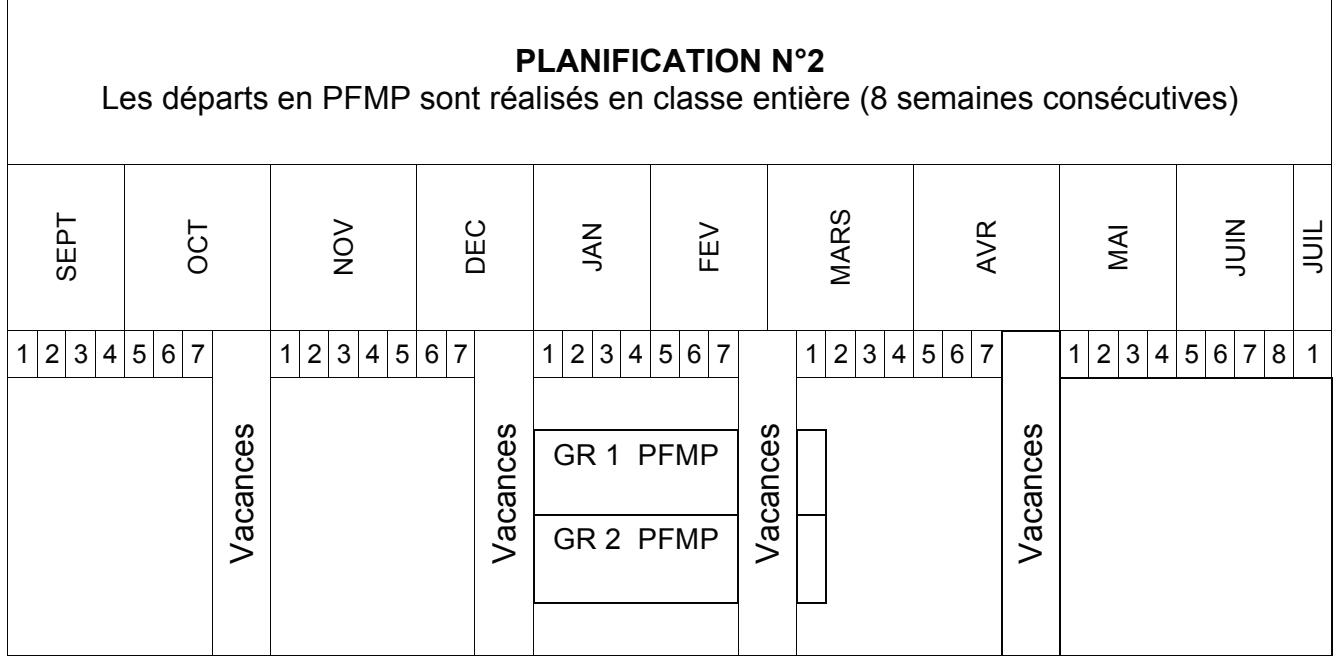

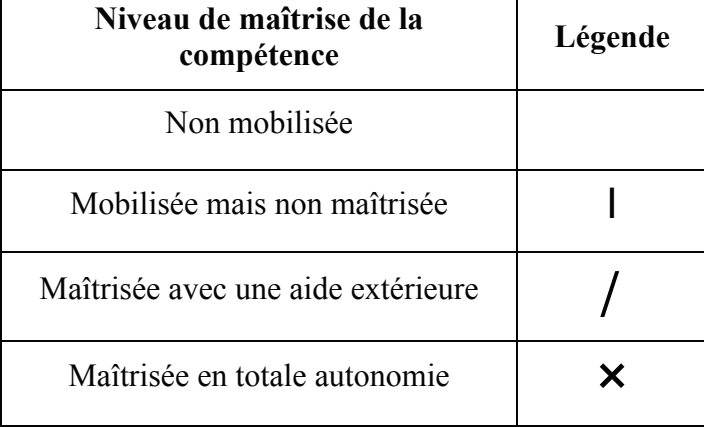

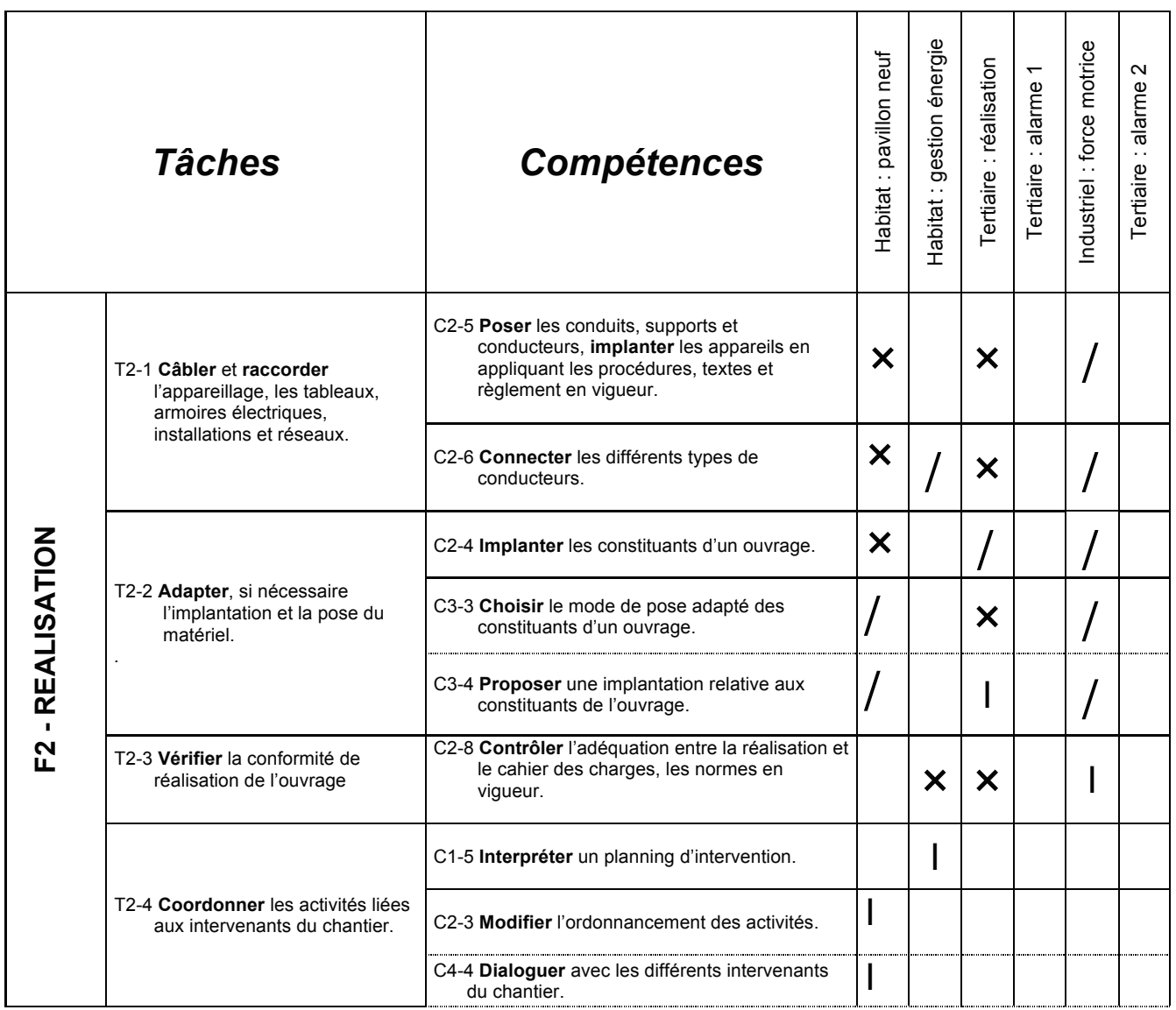

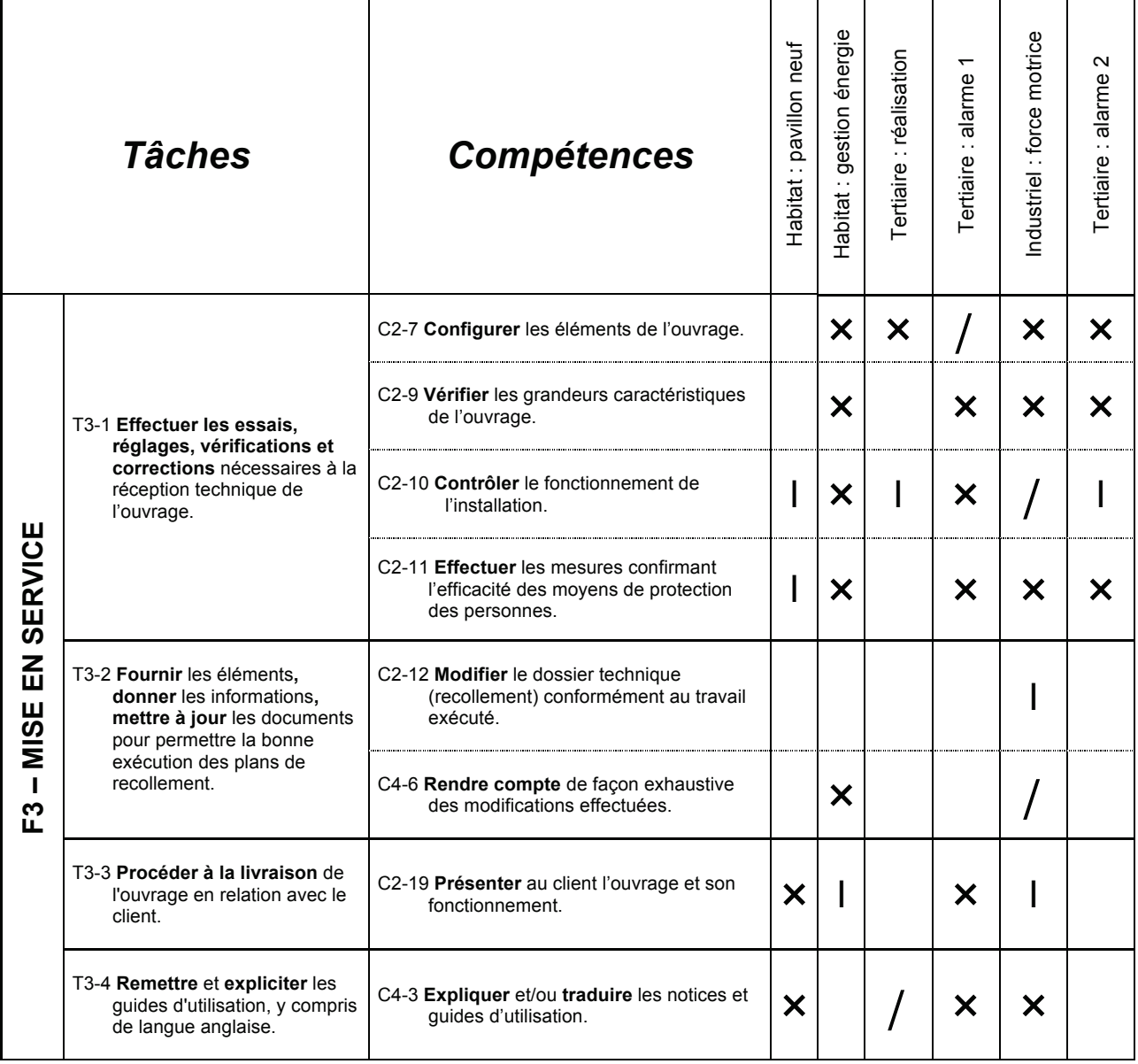

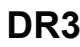

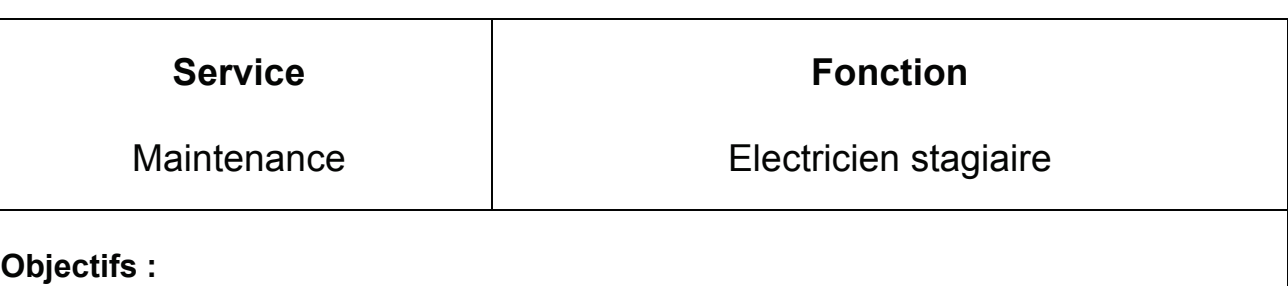

- Participer à la réalisation d'installations électriques dans l'entreprise ;
- Maintenir en état de fonctionnement des machines de l'entreprise d'un point de vue électrique.

# **Tâches :**

- Réaliser des opérations de câblage et d'adaptation sur des ouvrages électriques ;
- Effectuer, en toute sécurité, des opérations de maintenance préventive prévues selon le planning suivant :

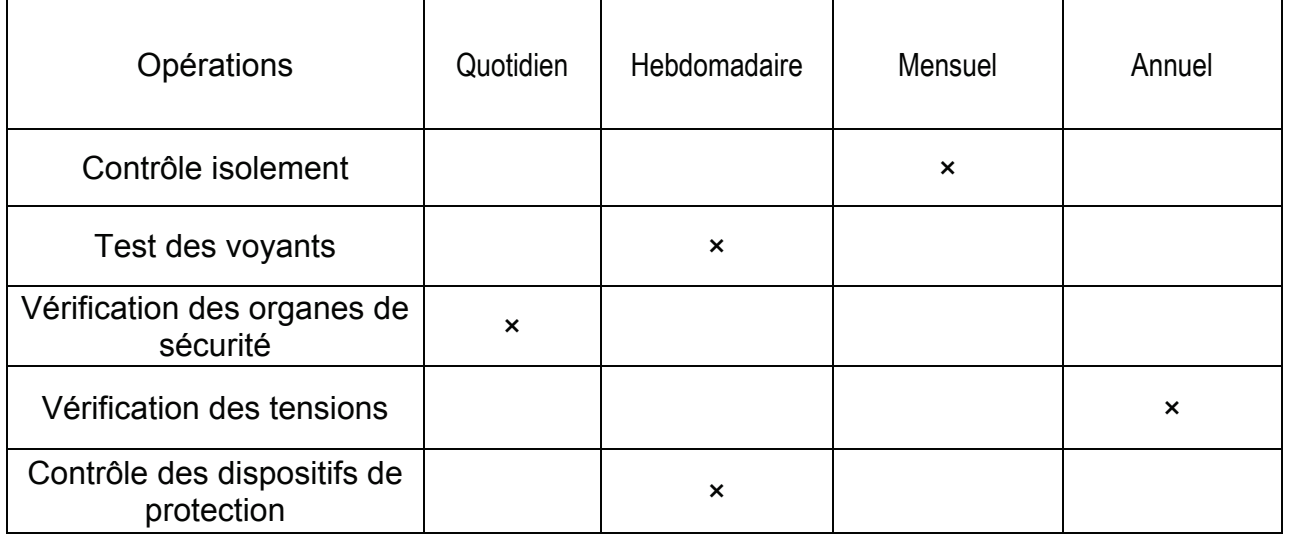

**N.B. : les opérations de vérification de conformité et de mise en service ne sont pas concernées par cette fiche de poste et ne seront donc pas assurées par le stagiaire.** 

# **Sécurité**

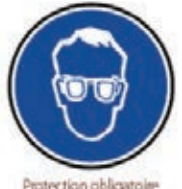

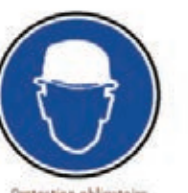

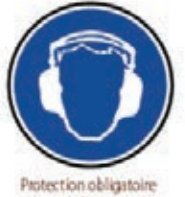

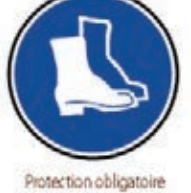

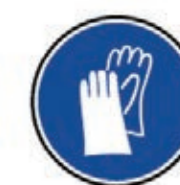

Protection obligatoire

des mains

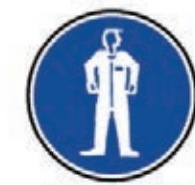

Protection obligatoire de la vue

Protection obligatoire de la tête

de l'ouie

des pieds

Protection obligatoire ducarps

# **F2 - REALISATION**

# Tâches

Les activités de cette fonction sont axées essentiellement sur des tâches d'exécution, de contrôle, de coordination.

- T 2-1 Câbler et raccorder l'appareillage, les tableaux, armoires électriques, installations et réseaux.
- T 2-2 Adapter, si nécessaire l'implantation et la pose du matériel.
- T 2-3 Vérifier la conformité de réalisation de l'ouvrage
- T 2-4 Coordonner les activités liées aux intervenants du chantier.

## Conditions d'exercice

### Ressources disponibles

Documents nécessaires à la réalisation. Cahier des charges, devis, Cahier des Clauses Techniques Particulières. Schémas d'armoires, principes d'implantation. Normes réglementaires, habilitations. Plan particulier de sécurité et de protection de la santé et de l'environnement (PPSPS) Plan de Prévention (PDP). Instructions qualités. Catalogues et documentations des produits y compris de langue anglaise. Outils et appareils de mesures adaptés. Equipements de sécurité (individuel et collectif).

### Lieu/situation

A l'atelier. Sur le chantier

#### Résultats escomptés

R 2-1 Ouvrage réalisé dans le respect des délais, des conditions économiques prévues. conformément aux spécifications du cahier des charges et du dossier technique.

R 2-2 L'adaptation est pertinente.

R 2-3 Vérification de la réalisation de l'ouvrage préalablement à la mise en service.

R 2-4 Rédaction d'un compte-rendu concernant la conduite du chantier.

L'ordonnancement des activités et l'aspect relationnel des intervenants ont permis de garantir le bon déroulement du chantier.

Pour toutes les tâches :

- Prise en compte de l'ensemble des risques professionnels et du plan particulier de sécurité et de protection de la santé (PPSPS).
- Prise en compte du Plan de Prévention (PDP).
- Prise en compte du tri et de l'évacuation des déchets.

<sup>1</sup> Ouvrage (terme au sens défini par la publication UTE C-18-510) :

<sup>&</sup>quot;Comprend l'ensemble des matériels, des appareillages, des canalisations assurant la production, la distribution et l'utilisation de l'énergie électrique"

# **F3 - MISE EN SERVICE**

# **Tâches**

- T 3-1 Effectuer les essais, réglages, vérifications et corrections nécessaires à la réception technique de l'ouvrage.
- T 3-2 Fournir les éléments, donner les informations, mettre à jour les documents pour permettre la bonne exécution des plans de recollement
- T 3-3 Procéder à la livraison de l'ouvrage en relation avec le client.
- T 3-4 Remettre et expliciter les guides d'utilisation y compris de langue anglaise.

# **Conditions d'exercice**

#### Ressources disponibles

Tous les documents nécessaires à la réalisation. Dossier technique d'exploitation. Documents constructeurs, notices d'essais, notice de réglage (y compris de langue anglaise). Règlements et normes relatifs à la sécurité. Ressources techniques et archives de l'entreprise. Instructions qualités. Catalogues et documentations des produits. Outils et appareils de mesures adaptés.

Equipements de sécurité (individuel et collectif).

Lieu/situation

A l'atelier. Sur chantier.

### Résultats escomptés

R 3-1 L'ouvrage est vérifié conforme.

- Présentation d'un compte-rendu confirmant l'efficacité du dispositif de protection des personnes et des matériels.
- R 3-2 Les écarts de réalisation par rapport au cahier des charges sont notifiés pour mise à jour du dossier technique.
- R 3-3 Organigramme de mise en service ; réception par le client ; démonstration du fonctionnement, explication des réglages et commandes, élaboration des documents de réception.
- R 3-4 Remise des certificats de garanties, notices et commentaires d'utilisation.

Pour toutes les tâches :

- Prise en compte de l'ensemble des risques professionnels et du plan particulier de sécurité et de protection de la santé (PPSPS).
- Prise en compte du Plan de Prévention (PDP).
- Prise en compte du tri et de l'évacuation des déchets.

<sup>1</sup> Recollement : Fait partie du PROCES VERBAL établissant le constat des travaux réalisés.

C'est une mise à jour de la documentation définissant l'installation après contrôle de la réalisation.

Il intègre les écarts entre le prévisionnel et l'exécuté. Dans les marchés, ces renseignements sont intégrés dans les D.O.E. (Documents d'Ouvrages Exécutés)

# Sous-épreuve E31/U31 – situations de travail spécifiées et réalisées en milieu professionnel

Coefficient 2

#### Finalités et objectifs de la sous - épreuve :

Cette sous-épreuve a pour but de valider tout ou partie des compétences du référentiel de certification : C1-1 C1-4 C1-6 C1-7 C1-8 C1-9 C2-3 C2-4 C2-5 C2-6 C2-17 C2-18 C3-2 C3-3 C3-4 C4-2 C4-4 C4-5 C4-6 C5-4 et des savoirs technologiques qui leur sont associés.

Elle doit permettre de :

- valider les compétences mises en œuvre lors des situations de travail effectuées par le candidat en entreprise.
- vérifier sa capacité à argumenter et à justifier par écrit et oralement une résolution de problème rencontré lors de sa pratique du métier.

#### Contenu de la sous - épreuve :

L'épreuve vise à valider :

- les compétences acquises en entreprise,
- l'aptitude à analyser et à présenter oralement des situations professionnelles à partir d'un dossier de synthèse rédigé et constitué par le candidat.

Le dossier de synthèse consigne en particulier :

- quatre comptes-rendus de situations de travail effectuées en entreprise et choisies par le candidat. Elles sont significatives et représentatives du métier,
- une des quatre situations de travail qui est approfondie et présentée sous forme d'une étude de cas.

L'étude de cas :

- développe un thème relatif à une situation professionnelle en correspondance avec les compétences inscrites au référentiel de certification,
- a comme origine une activité professionnelle choisie par le candidat ou un axe d'étude proposé par le tuteur de l'entreprise en relation avec le formateur concerné et le candidat,
- repose sur une problématique à résoudre et analysée en termes d'exécution, d'amélioration ou de modification d'ouvrage. Celle-ci doit être en relation avec la technologie, les techniques professionnelles, la sécurité ainsi que les normes et règlements. Elle prend source à partir d'une activité liée à la construction électrique et ne doit pas reposer uniquement sur la fonction étude.

### Zone d'intervention et de travaux

**BAC** Professionnel ELEEC **Champ d'application Industriel** 

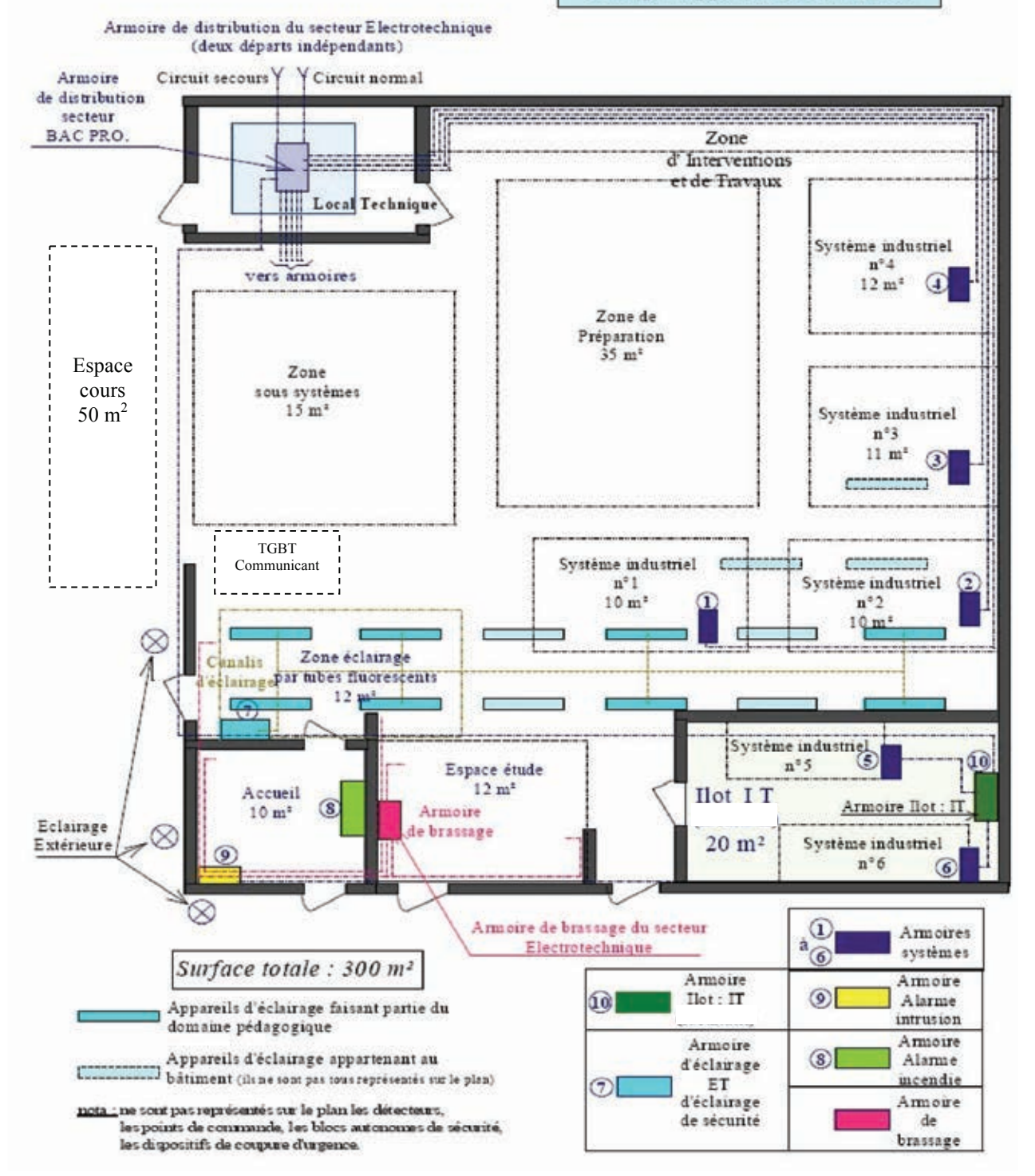

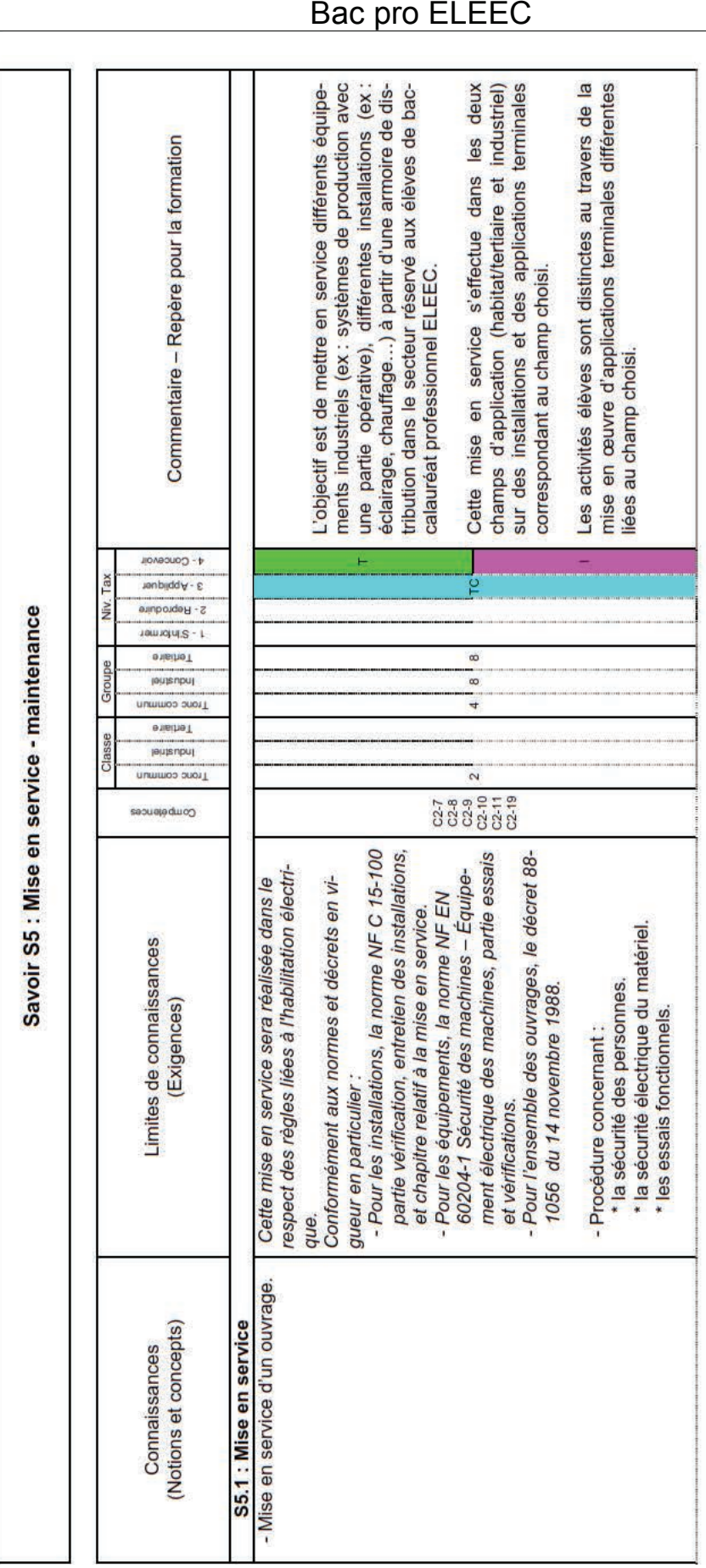

Extrait du savoir S5

# **DR7 2/2**

# **1987** sur **12 12 12 12 Extrait du savoir S5** Bac pro ELEEC

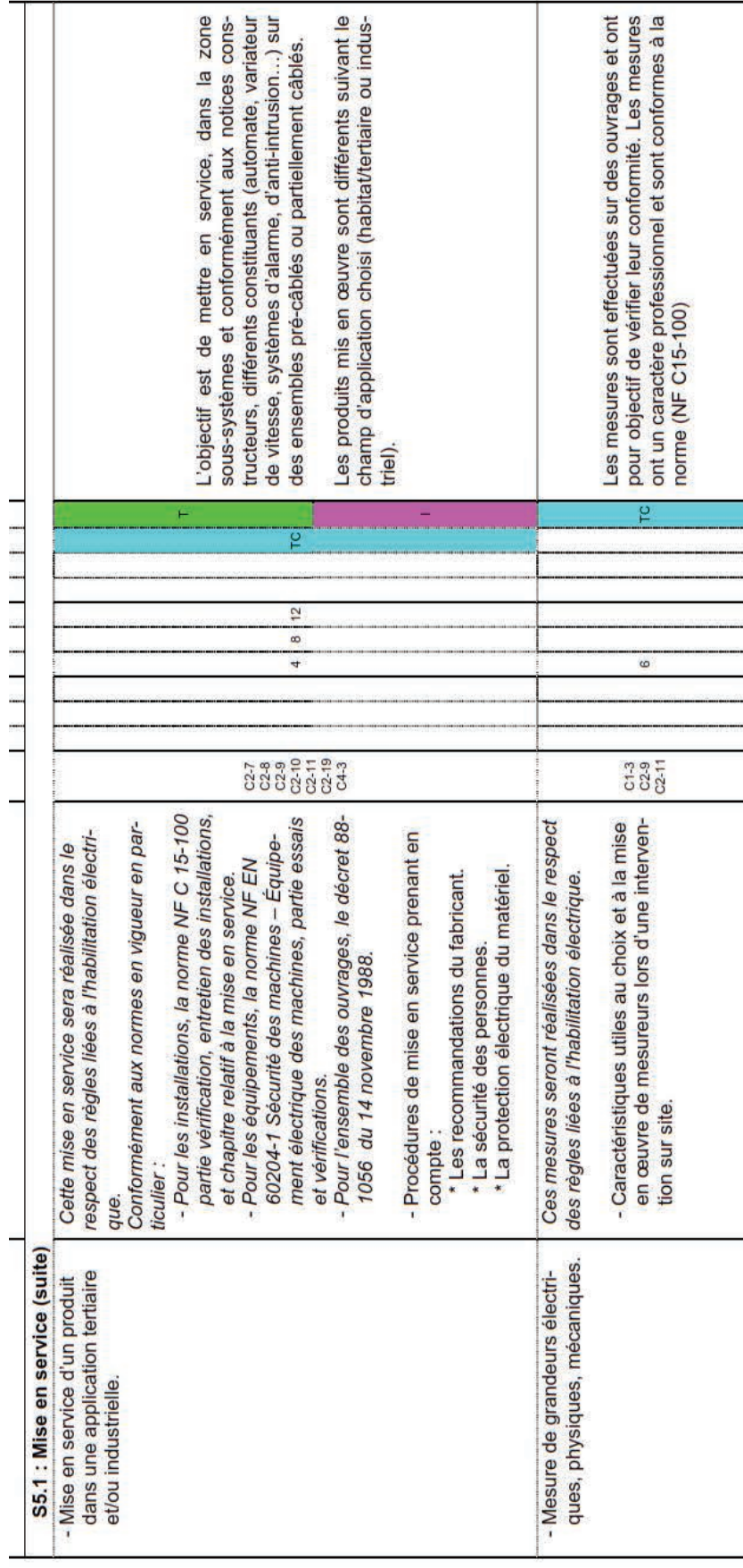

 $-12-$ 

# **Déroulement d'une séance type :**

Les trente élèves de 1<sup>ère</sup> accalauréat professionnel ELEEC sont répartis en binômes. Chaque binôme est en autonomie sur l'ENT et dispose d'un ordinateur. Des ressources numériques sont proposées par l'enseignant sur un thème donné. L'ordre et la consultation des documents n'est pas imposé. Les élèves consultent les ressources et répondent aux questions des exercices. Dans un deuxième temps, ils doivent réaliser une synthèse du cours dont le corrigé type sera fourni après que les exercices aient été corrigés.

# **Description de l'espace de travail et des principaux outils de la plateforme :**

Voici un exemple de page d'un module de cours afin de comprendre les différentes

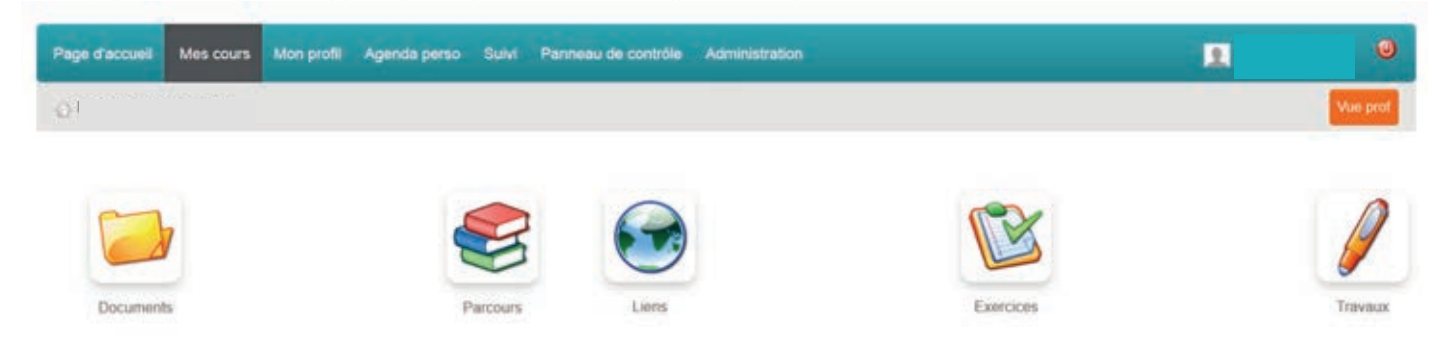

# Ø **Documents**

Ce sont les ressources mises à disposition par l'enseignant sous tous les formats : documents constructeurs, cours, travaux dirigés, corrigés et synthèses des cours… On retrouve aussi les différents supports numériques (vidéos, animations, liens internet, …).

### Ø **Parcours**

Cet outil permet d'ordonner les ressources. Cela permet à l'élève de ne pas se perdre dans tous les documents disponibles de la plateforme.

# Ø **Liens**

L'outil « Liens » permet de constituer une bibliothèque de ressources web pour les élèves.

### Ø **Exercices**

De formes diverses, ils permettent à l'enseignant de vérifier que les apprenants exploitent bien les ressources numériques mises à leur disposition et qu'ils ont bien repéré les connaissances essentielles. Les exercices permettent ainsi de réviser les principales notions à tout moment. Ils peuvent être aussi des outils d'évaluation.

### Ø **Travaux**

Cet espace sert de support au travail collaboratif en classe lors des séances de synthèse sur le thème abordé. En utilisant les différents travaux de chaque élève, une synthèse (corrigé type) est construite collectivement en classe et régulée par l'enseignant,

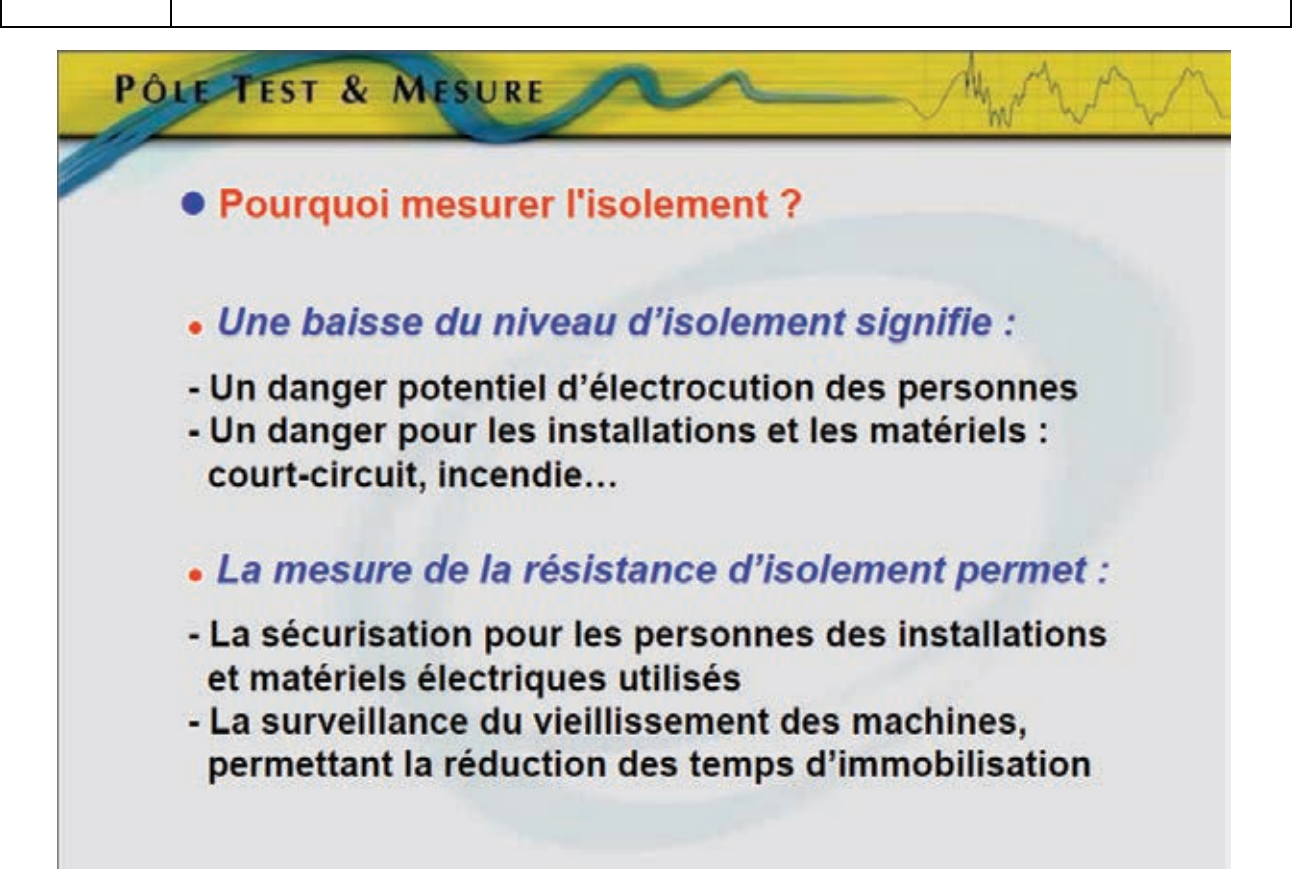

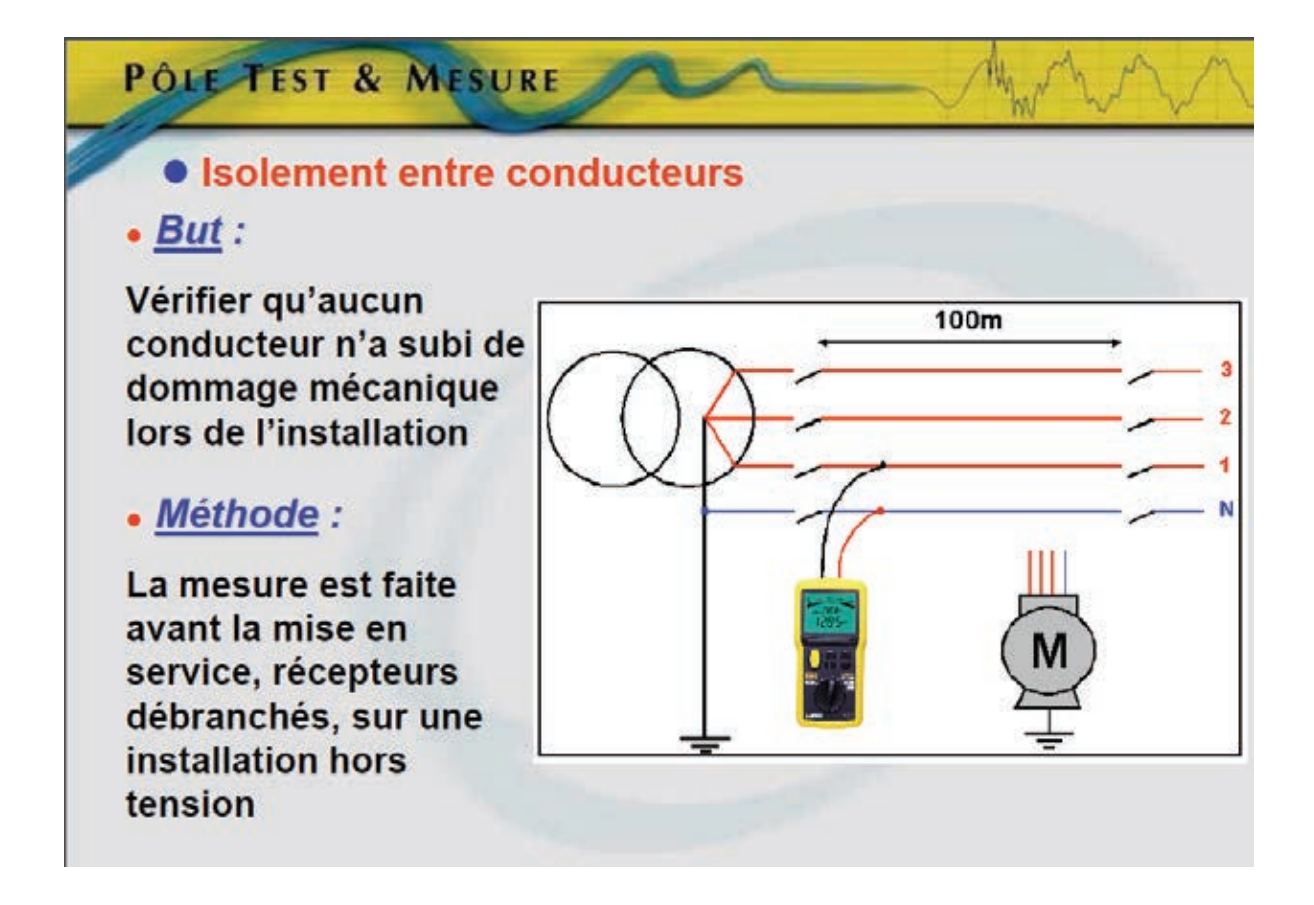

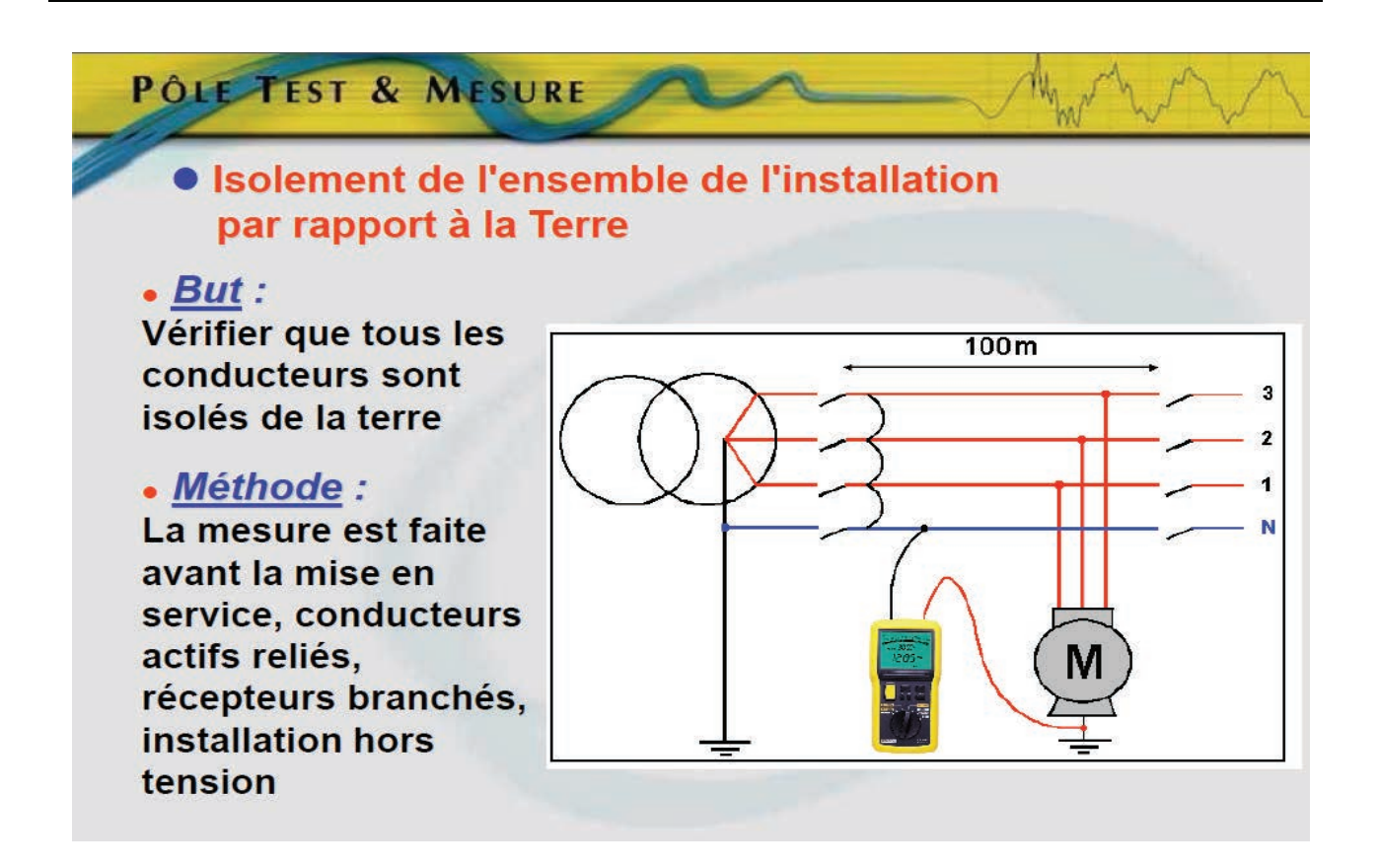

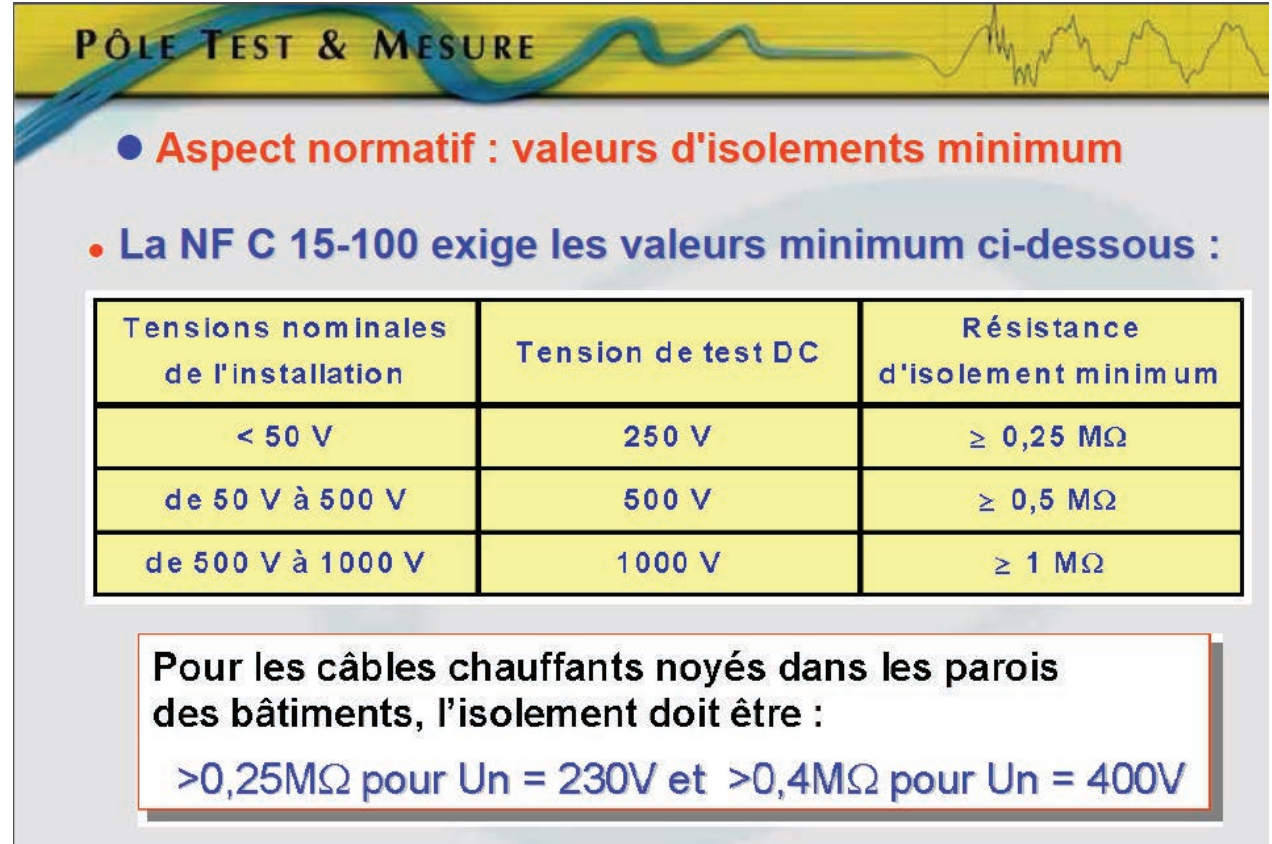

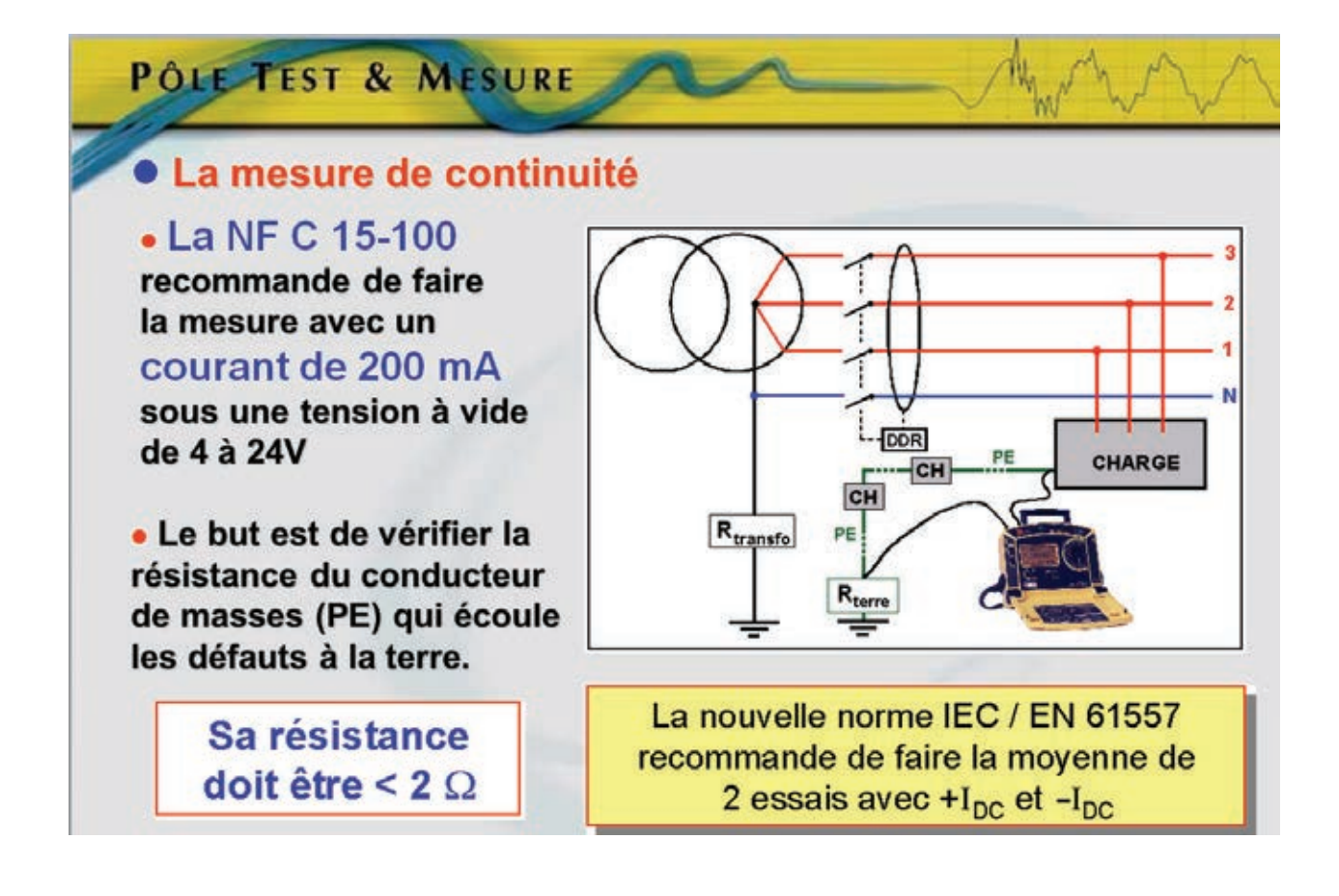

# **DR10** 1/3 Extrait du TP « La Fardeleuse »

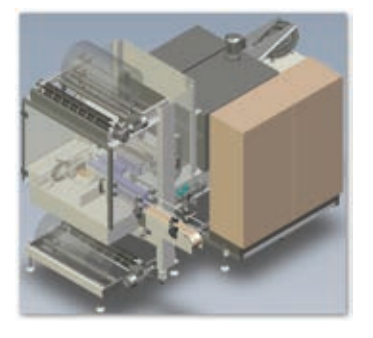

# **Fardeleuse :**

Machine à grouper de petits colis pour en faire un seul plus aisé à manipuler

Τ

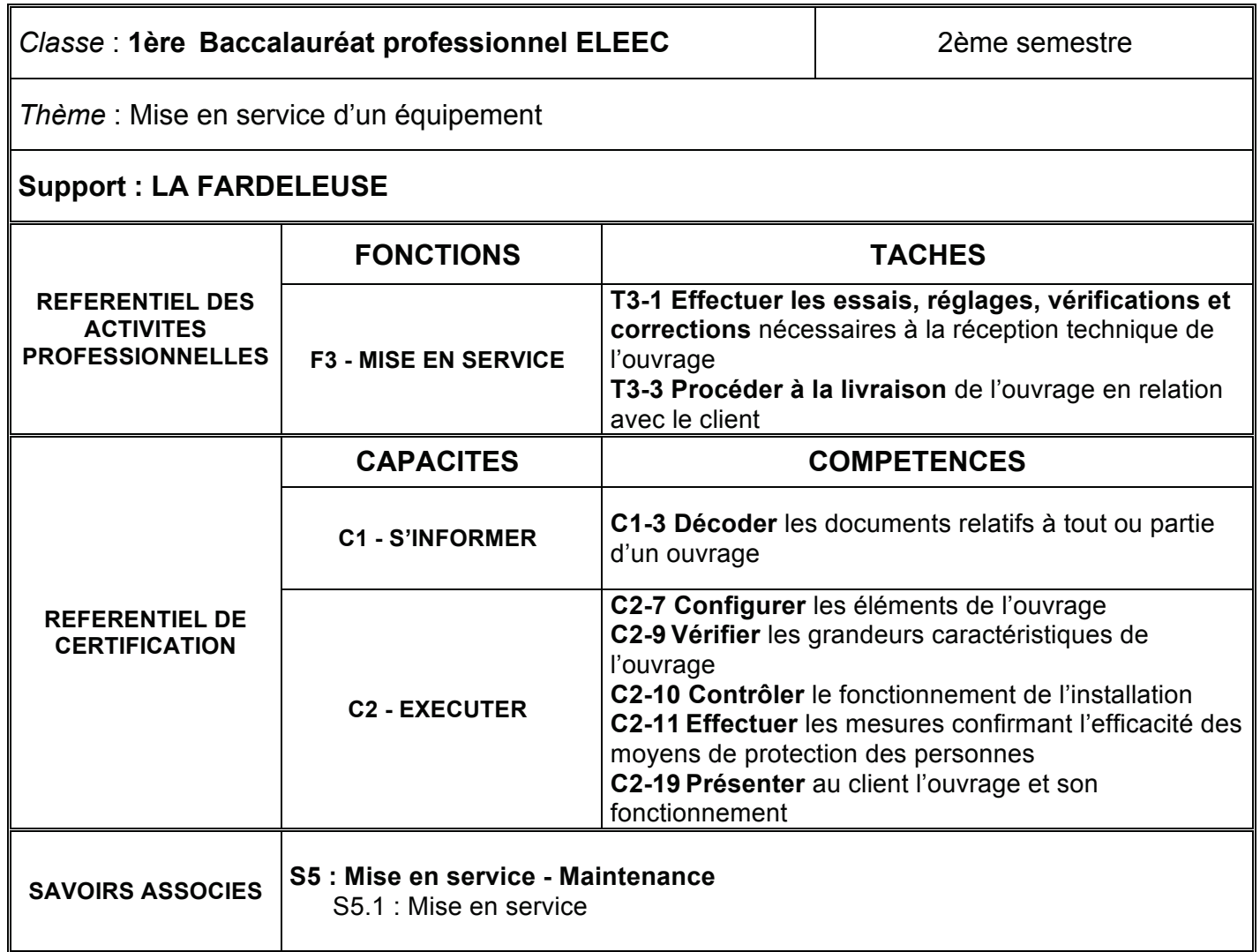

## **Travail demandé :**

### **A partir :**

- des schémas de distribution de la zone de conditionnement ;
- du dossier technique de la fardeleuse comportant les schémas, les descripteurs fonctionnels, les notices techniques relatives aux constituants spécifiques ;
- des normes et règlements. Normes NFC 15-100, NFC 18-510, EN 60204 ;
- des outils et mesureurs adaptés.

### **On vous demande de :**

- vérifier visuellement la conformité de l'équipement ;
- vérifier la qualité d'exécution de l'ouvrage : connexions... ;
- choisir les mesureurs, équipements et outillages adaptés aux mesures préalables à la mise sous tension ;
- effectuer les contrôles et les réglages préalables à la mise sous tension,
- mettre sous tension en toute sécurité ;
- mesurer les grandeurs électriques pertinentes ;
- vérifier le fonctionnement de l'ouvrage dans le respect des contraintes imposées dans le dossier technique.

### **Remarque :**

Afin d'informer le service maintenance de l'entreprise, vous compléterez les fiches de vérification et de mise en service prévues à cet effet.

#### **Ressources :**

Fiche N°1 : contrôle des conditions de mise en énergie du système

Fiche N°2 : contrôles relatifs à la qualité matérielle

Fiche N°3 : contrôles relatifs à la protection des personnes

Fiche N°4 : mise en énergie

Fiche N°5 : contrôle des sécurités (arrêts d'urgence et sécurités portes) et essais fonctionnels

# **Extrait de la fiche N°3 : Contrôles relatifs à la protection des personnes**

Vérification par mesurage :

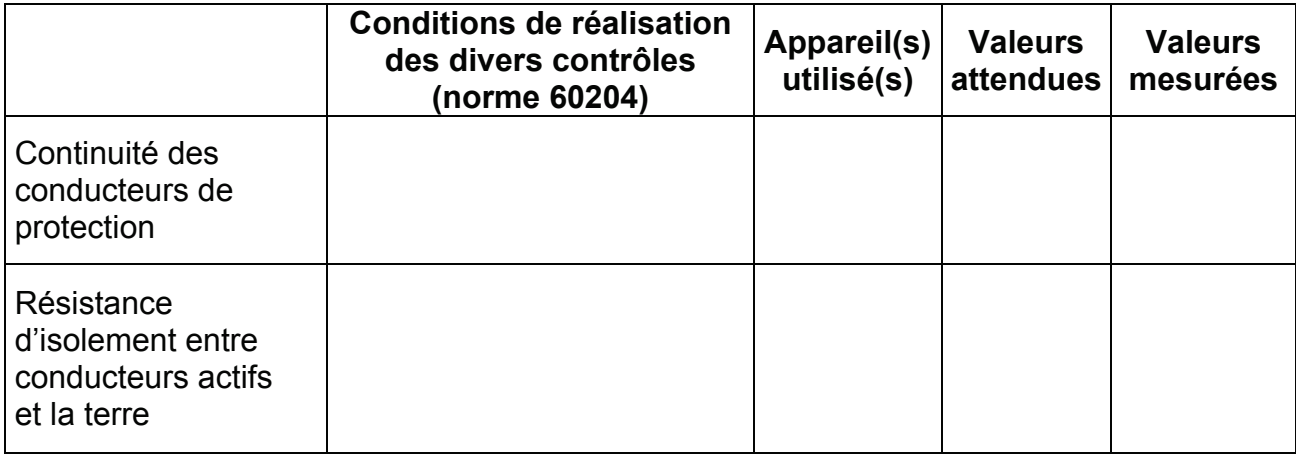

# **Extrait de la fiche N°4 : Mise en énergie**

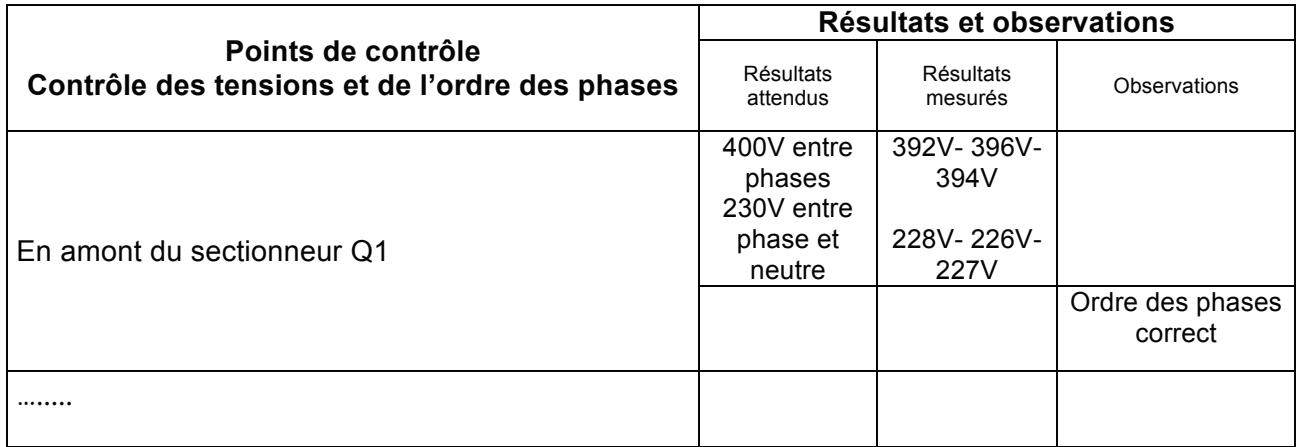

# **Extrait de la fiche N°5 : Contrôle des sécurités et essais fonctionnels**

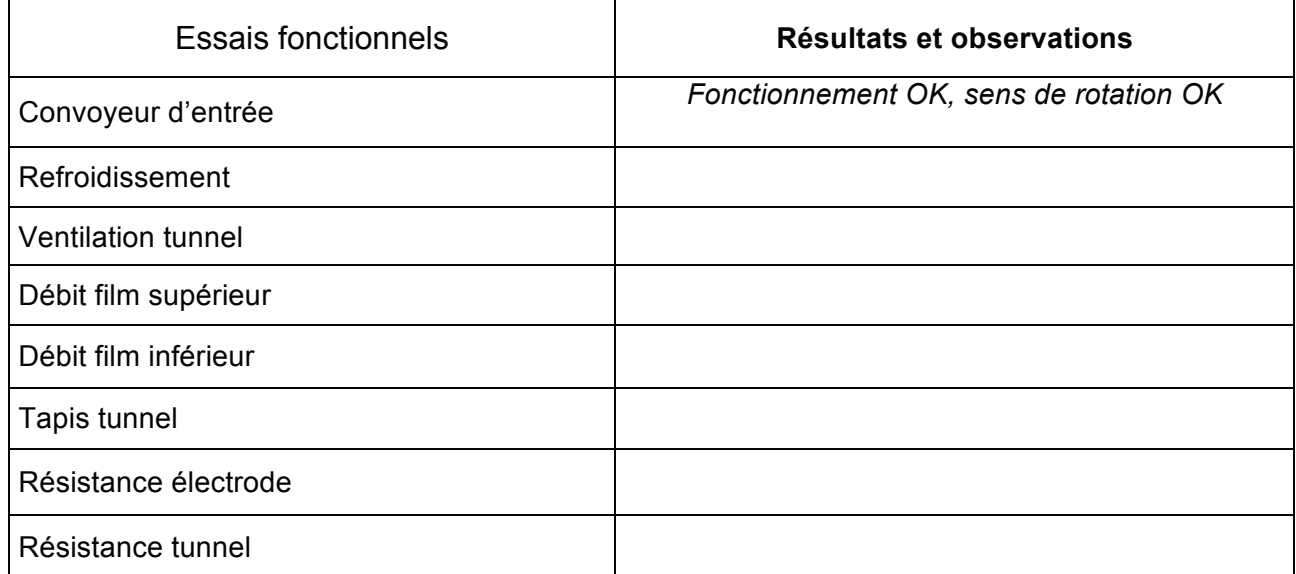